# **[MS-OXWSDLGM]: Delegate Access Management Web Service Protocol**

#### **Intellectual Property Rights Notice for Open Specifications Documentation**

- **Technical Documentation.** Microsoft publishes Open Specifications documentation for protocols, file formats, languages, standards as well as overviews of the interaction among each of these technologies.
- **Copyrights.** This documentation is covered by Microsoft copyrights. Regardless of any other terms that are contained in the terms of use for the Microsoft website that hosts this documentation, you may make copies of it in order to develop implementations of the technologies described in the Open Specifications and may distribute portions of it in your implementations using these technologies or your documentation as necessary to properly document the implementation. You may also distribute in your implementation, with or without modification, any schema, IDL's, or code samples that are included in the documentation. This permission also applies to any documents that are referenced in the Open Specifications.
- **No Trade Secrets.** Microsoft does not claim any trade secret rights in this documentation.
- **Patents.** Microsoft has patents that may cover your implementations of the technologies described in the Open Specifications. Neither this notice nor Microsoft's delivery of the documentation grants any licenses under those or any other Microsoft patents. However, a given Open Specification may be covered by Microsoft [Open Specification Promise](http://go.microsoft.com/fwlink/?LinkId=214445) or the [Community](http://go.microsoft.com/fwlink/?LinkId=214448)  [Promise.](http://go.microsoft.com/fwlink/?LinkId=214448) If you would prefer a written license, or if the technologies described in the Open Specifications are not covered by the Open Specifications Promise or Community Promise, as applicable, patent licenses are available by contacting ipla@microsoft.com.
- **Trademarks.** The names of companies and products contained in this documentation may be covered by trademarks or similar intellectual property rights. This notice does not grant any licenses under those rights. For a list of Microsoft trademarks, visit [www.microsoft.com/trademarks.](http://www.microsoft.com/trademarks)
- **Fictitious Names.** The example companies, organizations, products, domain names, e-mail addresses, logos, people, places, and events depicted in this documentation are fictitious. No association with any real company, organization, product, domain name, email address, logo, person, place, or event is intended or should be inferred.

**Reservation of Rights.** All other rights are reserved, and this notice does not grant any rights other than specifically described above, whether by implication, estoppel, or otherwise.

**Tools.** The Open Specifications do not require the use of Microsoft programming tools or programming environments in order for you to develop an implementation. If you have access to Microsoft programming tools and environments you are free to take advantage of them. Certain Open Specifications are intended for use in conjunction with publicly available standard specifications and network programming art, and assumes that the reader either is familiar with the aforementioned material or has immediate access to it.

*[MS-OXWSDLGM] — v20131118 Delegate Access Management Web Service Protocol* 

# **Revision Summary**

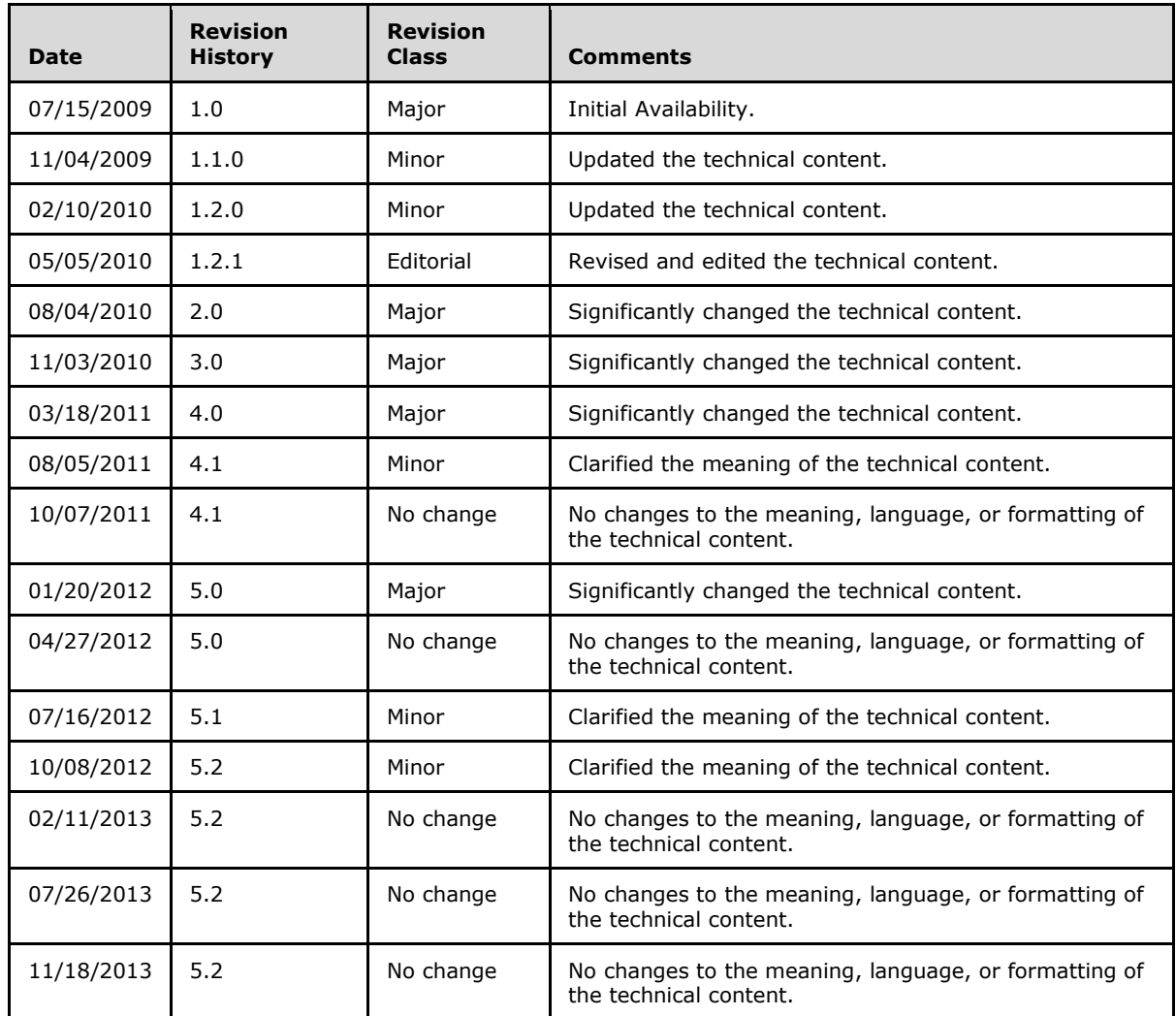

# **Table of Contents**

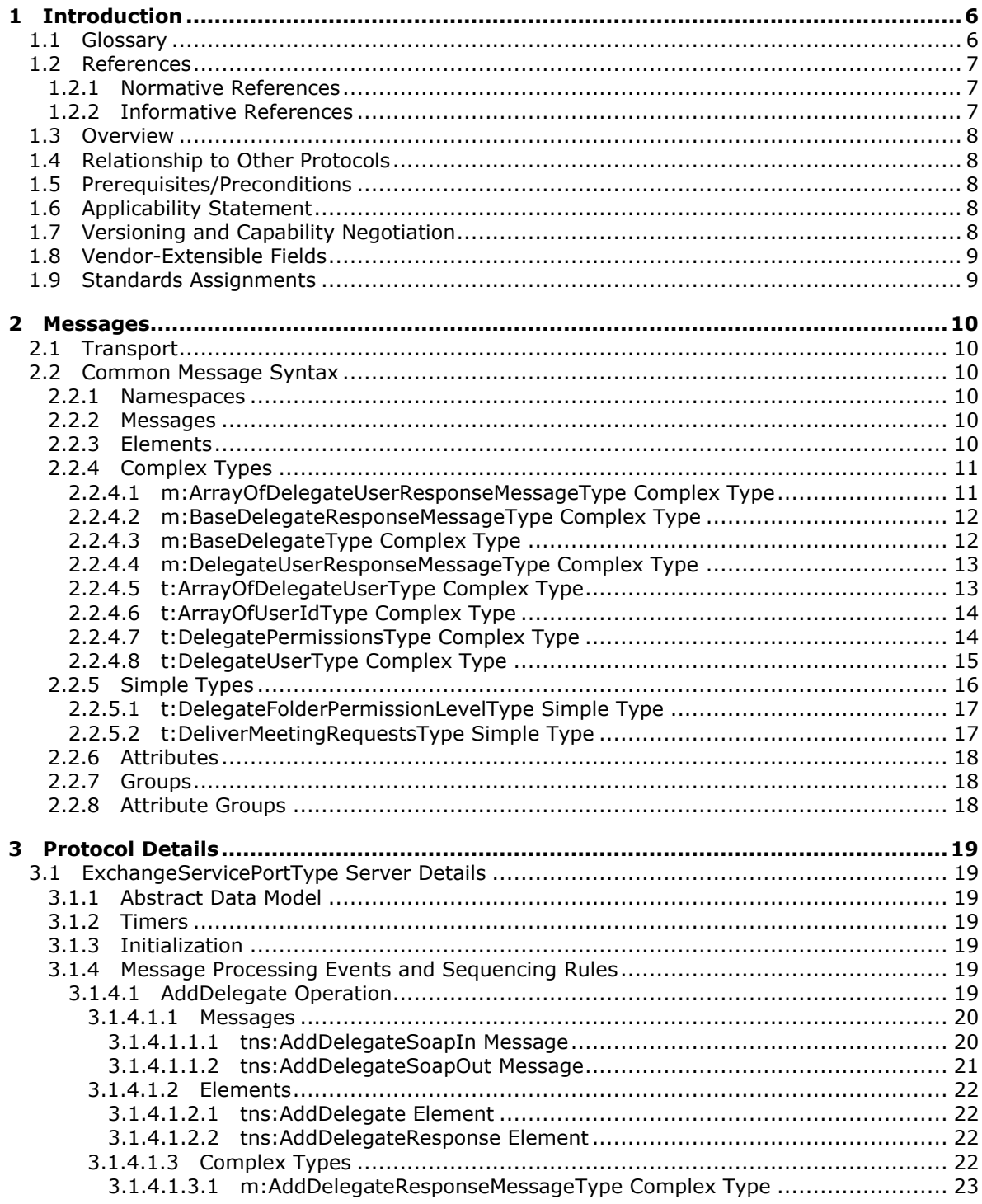

[MS-OXWSDLGM] — v20131118<br>Delegate Access Management Web Service Protocol

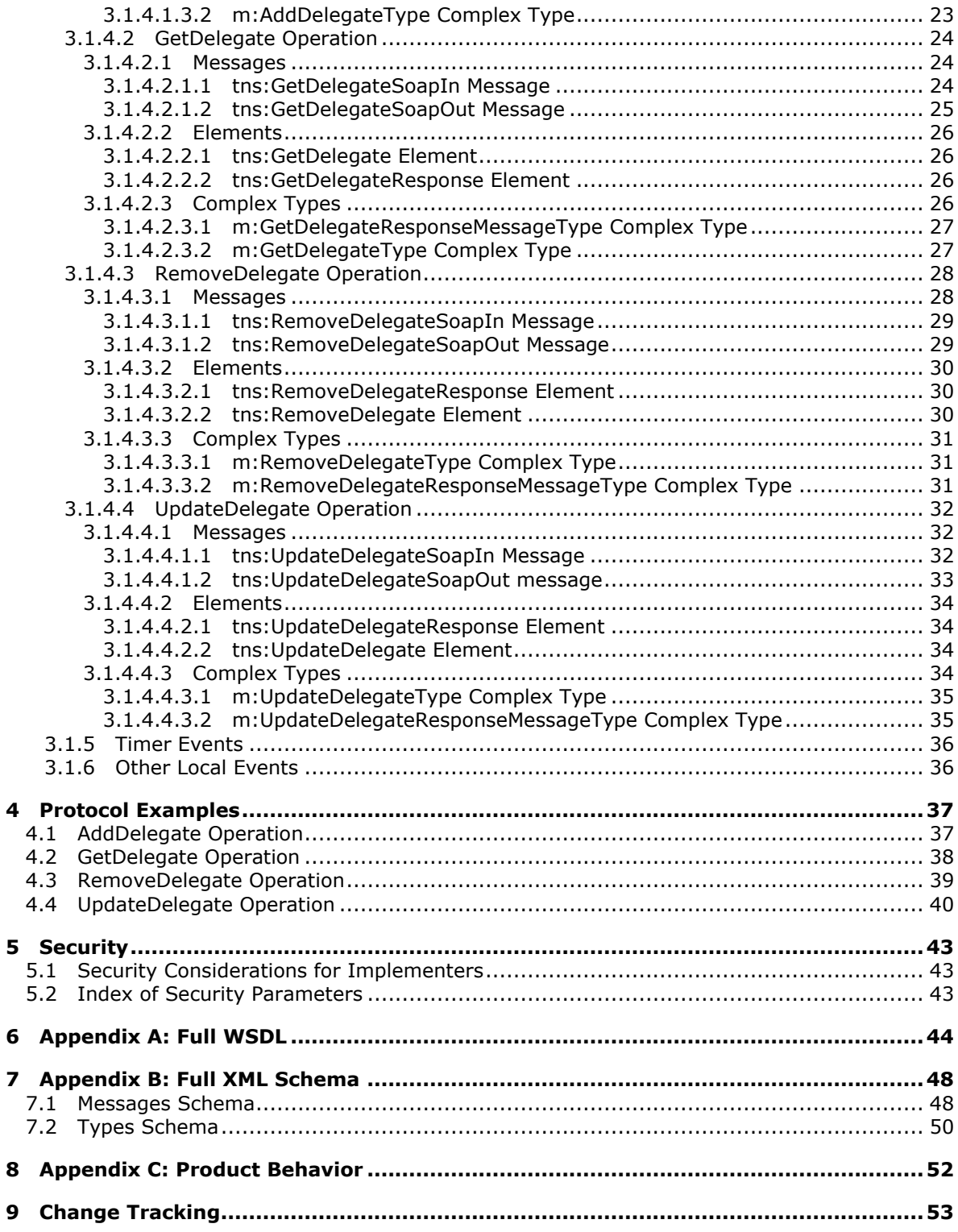

[MS-OXWSDLGM] - v20131118<br>Delegate Access Management Web Service Protocol

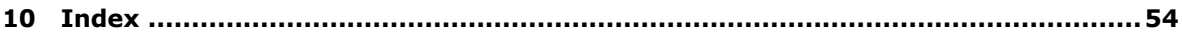

*[MS-OXWSDLGM] — v20131118 Delegate Access Management Web Service Protocol* 

*Copyright © 2013 Microsoft Corporation.* 

# <span id="page-5-0"></span>**1 Introduction**

<span id="page-5-3"></span>The Delegate Access Management Web Service Protocol is used to manage delegate access to mailbox and calendar information that is stored on a server.

Sections 1.8, 2, and 3 of this specification are normative and can contain the terms MAY, SHOULD, MUST, MUST NOT, and SHOULD NOT as defined in RFC 2119. Sections 1.5 and 1.9 are also normative but cannot contain those terms. All other sections and examples in this specification are informative.

## <span id="page-5-1"></span>**1.1 Glossary**

The following terms are defined in [\[MS-GLOS\]:](%5bMS-GLOS%5d.pdf)

```
Hypertext Transfer Protocol (HTTP)
Hypertext Transfer Protocol over Secure Sockets Layer (HTTPS)
security identifier (SID)
SOAP
SOAP action
SOAP body
SOAP header
SOAP message
XML
XML namespace
```
The following terms are defined in [\[MS-OXGLOS\]:](http://go.microsoft.com/fwlink/?LinkId=120869)

**Calendar folder Contacts folder delegate delegate access Deleted Items folder endpoint Inbox folder Journal folder mailbox meeting request Notes folder permission Tasks folder Uniform Resource Locator (URL) web server Web Services Description Language (WSDL) WSDL message WSDL port type XML schema**

The following terms are specific to this document:

**MAY, SHOULD, MUST, SHOULD NOT, MUST NOT:** These terms (in all caps) are used as described in [\[RFC2119\].](http://go.microsoft.com/fwlink/?LinkId=90317) All statements of optional behavior use either MAY, SHOULD, or SHOULD NOT.

*[MS-OXWSDLGM] — v20131118 Delegate Access Management Web Service Protocol* 

## <span id="page-6-0"></span>**1.2 References**

<span id="page-6-5"></span>References to Microsoft Open Specifications documentation do not include a publishing year because links are to the latest version of the documents, which are updated frequently. References to other documents include a publishing year when one is available.

## <span id="page-6-1"></span>**1.2.1 Normative References**

<span id="page-6-4"></span>We conduct frequent surveys of the normative references to assure their continued availability. If you have any issue with finding a normative reference, please contact [dochelp@microsoft.com.](mailto:dochelp@microsoft.com) We will assist you in finding the relevant information. Please check the archive site, [http://msdn2.microsoft.com/en-us/library/E4BD6494-06AD-4aed-9823-445E921C9624,](http://msdn2.microsoft.com/en-us/library/E4BD6494-06AD-4aed-9823-445E921C9624) as an additional source.

[MS-OXWSCDATA] Microsoft Corporation, ["Common Web Service Data Types"](%5bMS-OXWSCDATA%5d.pdf).

[RFC2119] Bradner, S., "Key words for use in RFCs to Indicate Requirement Levels", BCP 14, RFC 2119, March 1997, [http://www.rfc-editor.org/rfc/rfc2119.txt](http://go.microsoft.com/fwlink/?LinkId=90317)

[RFC2616] Fielding, R., Gettys, J., Mogul, J., et al., "Hypertext Transfer Protocol -- HTTP/1.1", RFC 2616, June 1999, [http://www.ietf.org/rfc/rfc2616.txt](http://go.microsoft.com/fwlink/?LinkId=90372)

[RFC2818] Rescorla, E., "HTTP Over TLS", RFC 2818, May 2000, [http://www.ietf.org/rfc/rfc2818.txt](http://go.microsoft.com/fwlink/?LinkId=90383)

[RFC3066] Alvestrand, H., "Tags for the Identification of Language", RFC 3066, January 2001, [http://www.ietf.org/rfc/rfc3066.txt](http://go.microsoft.com/fwlink/?LinkId=90404)

[SOAP1.1] Box, D., Ehnebuske, D., Kakivaya, G., et al., "Simple Object Access Protocol (SOAP) 1.1", May 2000, [http://www.w3.org/TR/2000/NOTE-SOAP-20000508/](http://go.microsoft.com/fwlink/?LinkId=90520)

[WSDL] Christensen, E., Curbera, F., Meredith, G., and Weerawarana, S., "Web Services Description Language (WSDL) 1.1", W3C Note, March 2001, [http://www.w3.org/TR/2001/NOTE-wsdl-20010315](http://go.microsoft.com/fwlink/?LinkId=90577)

[XMLNS] Bray, T., Hollander, D., Layman, A., et al., Eds., "Namespaces in XML 1.0 (Third Edition)", W3C Recommendation, December 2009, [http://www.w3.org/TR/2009/REC-xml-names-20091208/](http://go.microsoft.com/fwlink/?LinkId=191840)

[XMLSCHEMA1] Thompson, H.S., Beech, D., Maloney, M., Eds., and Mendelsohn, N., Ed., "XML Schema Part 1: Structures", W3C Recommendation, May 2001, [http://www.w3.org/TR/2001/REC](http://go.microsoft.com/fwlink/?LinkId=90608)[xmlschema-1-20010502/](http://go.microsoft.com/fwlink/?LinkId=90608)

[XMLSCHEMA2] Biron, P.V., and Malhotra, A., Eds., "XML Schema Part 2: Datatypes", W3C Recommendation, May 2001, [http://www.w3.org/TR/2001/REC-xmlschema-2-20010502/](http://go.microsoft.com/fwlink/?LinkId=90610)

### <span id="page-6-2"></span>**1.2.2 Informative References**

<span id="page-6-3"></span>[MS-GLOS] Microsoft Corporation, ["Windows Protocols Master Glossary"](%5bMS-GLOS%5d.pdf).

[MS-OXDSCLI] Microsoft Corporation, ["Autodiscover Publishing and Lookup Protocol"](%5bMS-OXDSCLI%5d.pdf).

[MS-OXGLOS] Microsoft Corporation, ["Exchange Server Protocols Master Glossary"](http://go.microsoft.com/fwlink/?LinkId=120869).

[MS-OXPROTO] Microsoft Corporation, "Exchange Server [Protocols System Overview"](http://go.microsoft.com/fwlink/?LinkId=254124).

[MS-OXWSADISC] Microsoft Corporation, "Autodiscover Publishing and Lookup SOAP-Based Web [Service Protocol"](%5bMS-OXWSADISC%5d.pdf).

*[MS-OXWSDLGM] — v20131118 Delegate Access Management Web Service Protocol* 

## <span id="page-7-0"></span>**1.3 Overview**

<span id="page-7-7"></span>**[Delegates](%5bMS-OXGLOS%5d.pdf)** are **[mailbox](%5bMS-OXGLOS%5d.pdf)** owners who are authorized to act on behalf of other mailbox owners. Client applications can use the Delegate Access Management Web Service Protocol to add, update, and remove delegates, and to query the server to determine whether a specific delegate is authorized to act on a specific mailbox.

### <span id="page-7-1"></span>**1.4 Relationship to Other Protocols**

<span id="page-7-9"></span>A client that implements this protocol can use the Autodiscover Publishing and Lookup SOAP-Based Web Service Protocol, as described in [\[MS-OXWSADISC\],](%5bMS-OXWSADISC%5d.pdf) or the Autodiscover Publishing and Lookup Protocol, as described in [\[MS-OXDSCLI\],](%5bMS-OXDSCLI%5d.pdf) to identify the target **[endpoint \(4\)](%5bMS-OXGLOS%5d.pdf)** to use for each operation.

This protocol uses the SOAP Protocol, as described in [\[SOAP1.1\],](http://go.microsoft.com/fwlink/?LinkId=90520) to specify the structure information exchanged between the client and server. This protocol uses the **[XML](%5bMS-GLOS%5d.pdf)** Protocol, as described in [\[XMLSCHEMA1\]](http://go.microsoft.com/fwlink/?LinkId=90608) and [\[XMLSCHEMA2\],](http://go.microsoft.com/fwlink/?LinkId=90610) to describe the message content sent to and from the server.

This protocol uses **[SOAP](%5bMS-GLOS%5d.pdf)** over **[HTTP](%5bMS-GLOS%5d.pdf)**, as described in [\[RFC2616\],](http://go.microsoft.com/fwlink/?LinkId=90372) and SOAP over **[HTTPS](%5bMS-GLOS%5d.pdf)**, as described in [\[RFC2818\],](http://go.microsoft.com/fwlink/?LinkId=90383) as shown in the following figure.

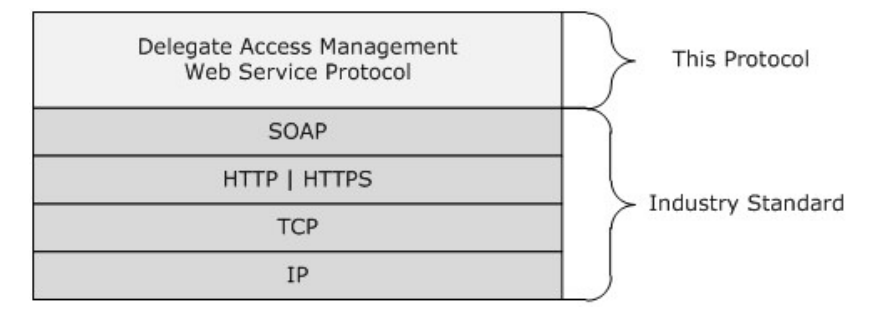

#### **Figure 1: This protocol in relation to other protocols**

For conceptual background information and overviews of the relationships and interactions between this and other protocols, see [\[MS-OXPROTO\].](%5bMS-OXPROTO%5d.pdf)

### <span id="page-7-2"></span>**1.5 Prerequisites/Preconditions**

<span id="page-7-8"></span>The endpoint (4) **[URL](%5bMS-OXGLOS%5d.pdf)** that is returned by either the Autodiscover Publishing Lookup SOAP-Based Web Service Protocol, as described in [\[MS-OXWSADISC\],](%5bMS-OXWSADISC%5d.pdf) or the Autodiscover Publishing and Lookup Protocol, as described in [\[MS-OXDSCLI\],](%5bMS-OXDSCLI%5d.pdf) is required to form the HTTP request to the Web server that hosts this protocol. The operations that this protocol defines cannot be accessed unless the correct endpoint (4) is identified in the HTTP Web requests that target this protocol.

### <span id="page-7-3"></span>**1.6 Applicability Statement**

<span id="page-7-6"></span><span id="page-7-5"></span>This protocol is applicable to client applications that manage mailbox delegates on a server.

### <span id="page-7-4"></span>**1.7 Versioning and Capability Negotiation**

This document covers versioning issues in the following areas:

*[MS-OXWSDLGM] — v20131118 Delegate Access Management Web Service Protocol* 

*Copyright © 2013 Microsoft Corporation.* 

- **Supported Transports:** This protocol uses multiple transports with SOAP 1.1, as specified in section [2.1.](#page-9-6)
- **Protocol Versions:** This protocol has only one **[WSDL port type](%5bMS-OXGLOS%5d.pdf)** version. The **[WSDL](%5bMS-OXGLOS%5d.pdf)** version of the request is identified by using the **t:RequestServerVersion** element, as described in [\[MS-](%5bMS-OXWSCDATA%5d.pdf)[OXWSCDATA\]](%5bMS-OXWSCDATA%5d.pdf) section 2.2.3.9, and the version of the server responding to the request is identified by using the **t:ServerVersionInfo** element, as described in [\[MS-OXWSCDATA\]](%5bMS-OXWSCDATA%5d.pdf) section 2.2.3.10.
- **Security and Authentication Methods:** This protocol relies on the **[Web server](%5bMS-OXGLOS%5d.pdf)** that is hosting it to perform authentication.
- **Localization:** This protocol includes text strings in various messages. Localization considerations for such strings are specified in sections  $2.2$  and  $3.1.4$ .
- <span id="page-8-2"></span>**Capability Negotiation:** This protocol does not support version negotiation.

### <span id="page-8-0"></span>**1.8 Vendor-Extensible Fields**

None.

### <span id="page-8-1"></span>**1.9 Standards Assignments**

<span id="page-8-3"></span>None.

# <span id="page-9-0"></span>**2 Messages**

In the following sections, the schema definition might differ from the processing rules imposed by the protocol. The WSDL in this specification provides a base description of the protocol. The schema in this specification provides a base description of the message syntax. The text that specifies the WSDL and schema might specify restrictions that reflect actual protocol behavior. For example, the schema definition might allow for an element to be **empty**, **null**, or **not present** but the behavior of the protocol as specified restricts the same elements to being **non-empty**, **not null**, or **present**.

## <span id="page-9-1"></span>**2.1 Transport**

<span id="page-9-6"></span>The SOAP version supported is SOAP 1.1. For details, see [\[SOAP1.1\].](http://go.microsoft.com/fwlink/?LinkId=90520)

This protocol relies on the Web server that hosts the application to perform authentication. The protocol MUST support SOAP over HTTP, as specified in [\[RFC2616\].](http://go.microsoft.com/fwlink/?LinkId=90372) The protocol SHOULD use secure communications via HTTPS, as defined in [\[RFC2818\].](http://go.microsoft.com/fwlink/?LinkId=90383)

## <span id="page-9-2"></span>**2.2 Common Message Syntax**

<span id="page-9-7"></span>This section contains common definitions that are used by this protocol. The syntax of the definitions uses **[XML schema](%5bMS-OXGLOS%5d.pdf)**, as defined in [\[XMLSCHEMA1\]](http://go.microsoft.com/fwlink/?LinkId=90608) and [\[XMLSCHEMA2\],](http://go.microsoft.com/fwlink/?LinkId=90610) and WSDL, as defined in [\[WSDL\].](http://go.microsoft.com/fwlink/?LinkId=90577)

#### <span id="page-9-3"></span>**2.2.1 Namespaces**

<span id="page-9-10"></span>This specification defines and references various **[XML namespaces](%5bMS-GLOS%5d.pdf)** using the mechanisms specified in [\[XMLNS\].](http://go.microsoft.com/fwlink/?LinkId=195065) Although this specification associates a specific XML namespace prefix for each XML namespace that is used, the choice of any particular XML namespace prefix is implementationspecific and not significant for interoperability.

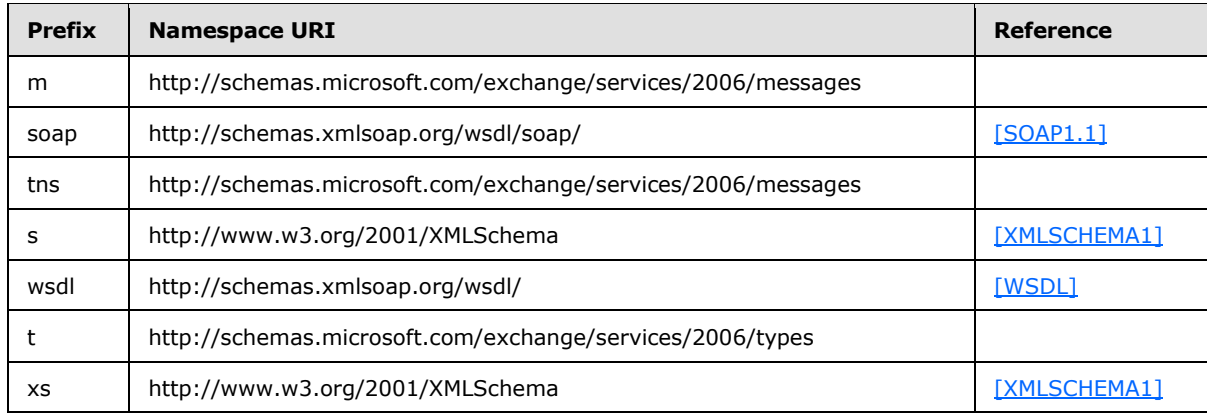

### <span id="page-9-4"></span>**2.2.2 Messages**

<span id="page-9-9"></span><span id="page-9-8"></span>This specification does not define any common WSDL message definitions.

### <span id="page-9-5"></span>**2.2.3 Elements**

This specification does not define any common XML schema element definitions.

*[MS-OXWSDLGM] — v20131118 Delegate Access Management Web Service Protocol* 

# <span id="page-10-0"></span>**2.2.4 Complex Types**

<span id="page-10-3"></span>The following table summarizes the set of common XML schema complex type definitions that are defined by this specification. XML schema complex type definitions that are specific to a particular operation are defined with the operation.

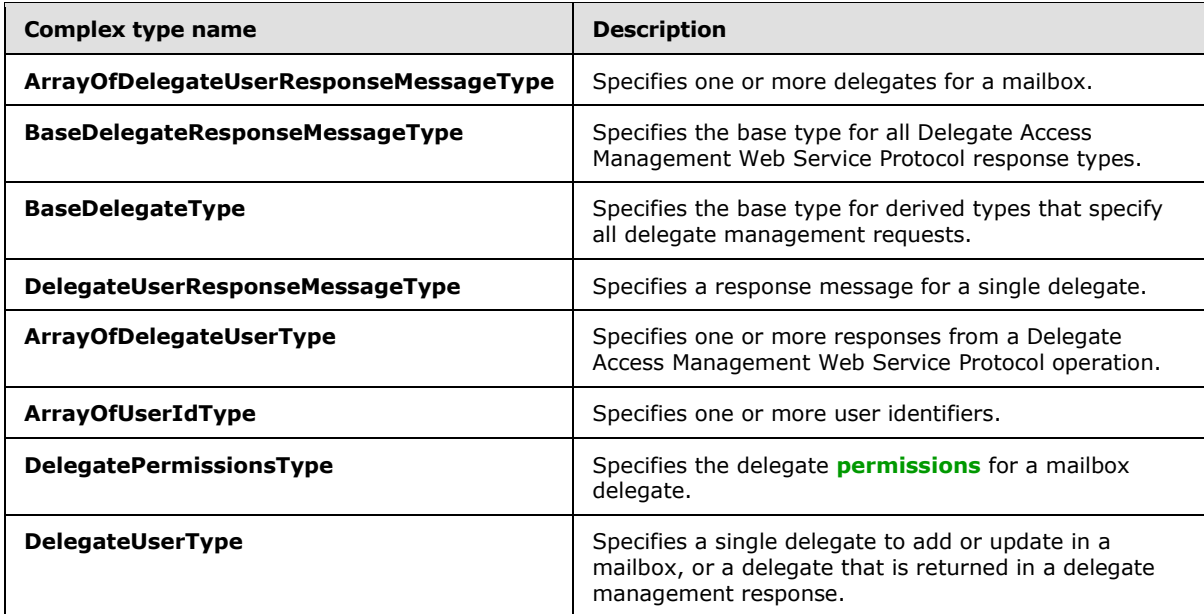

## <span id="page-10-1"></span>**2.2.4.1 m:ArrayOfDelegateUserResponseMessageType Complex Type**

The A**rrayOfDelegateUserResponseMessageType** complex type specifies one or more responses from a Delegate Access Management Web Service Protocol operation.

```
<xs:complexType name="ArrayOfDelegateUserResponseMessageType">
  <xs:sequence>
    <xs:element name="DelegateUserResponseMessageType"
      type="m:DelegateUserResponseMessageType"
      maxOccurs="unbounded"
    / </xs:sequence>
</xs:complexType>
```
The following table lists the child elements of the **ArrayOfDelegateUserResponseMessageType** complex type.

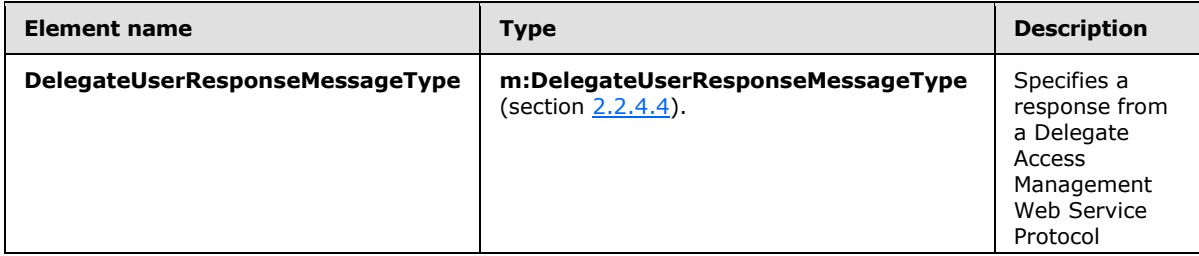

*[MS-OXWSDLGM] — v20131118 Delegate Access Management Web Service Protocol* 

*Copyright © 2013 Microsoft Corporation.* 

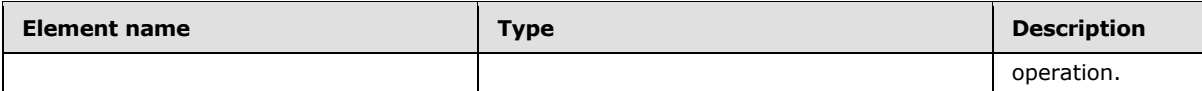

The **ArrayOfDelegateUserResponseMessageType** complex type is used in the **BaseDelegateResponseMessageType** complex type, as specified in section [2.2.4.2.](#page-11-2)

## <span id="page-11-0"></span>**2.2.4.2 m:BaseDelegateResponseMessageType Complex Type**

<span id="page-11-2"></span>The B**aseDelegateResponseMessageType** complex type is the base type for all Delegate Access Management Web Service Protocol response types. The **BaseDelegateResponseMessageType** complex type extends the **ResponseMessageType** complex type, as specified in [\[MS-](%5bMS-OXWSCDATA%5d.pdf)[OXWSCDATA\]](%5bMS-OXWSCDATA%5d.pdf) section 2.2.4.57.

```
<xs:complexType name="BaseDelegateResponseMessageType"
  abstract="true"
>
  <xs:complexContent>
     <xs:extension
      base="m:ResponseMessageType"
    >
       <xs:sequence>
         <xs:element name="ResponseMessages"
           type="m:ArrayOfDelegateUserResponseMessageType" minOccurs="0"/>
       </xs:sequence>
     </xs:extension>
  </xs:complexContent>
</xs:complexType>
```
The following table lists the child elements of the **BaseDelegateResponseMessageType** complex type.

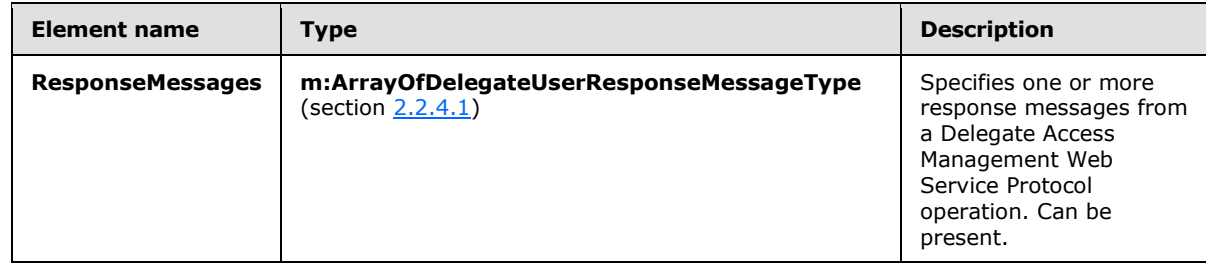

### <span id="page-11-1"></span>**2.2.4.3 m:BaseDelegateType Complex Type**

<span id="page-11-3"></span>The Ba**seDelegateType** complex type specifies the base type for derived types that specify all delegate management requests. The **BaseDelegateType** complex type extends the **BaseRequestType** complex type, as specified in [\[MS-OXWSCDATA\]](%5bMS-OXWSCDATA%5d.pdf) section 2.2.4.15.

```
<xs:complexType name="BaseDelegateType"
  abstract="true"
>
  <xs:complexContent>
    <xs:extension
      base="m:BaseRequestType"
```
*[MS-OXWSDLGM] — v20131118 Delegate Access Management Web Service Protocol* 

*Copyright © 2013 Microsoft Corporation.* 

```
\longrightarrow <xs:sequence>
          <xs:element name="Mailbox"
           type="t:EmailAddressType"
           />
       </xs:sequence>
     </xs:extension>
   </xs:complexContent>
</xs:complexType>
```
The following table lists the child elements of the **BaseDelegateType** complex type.

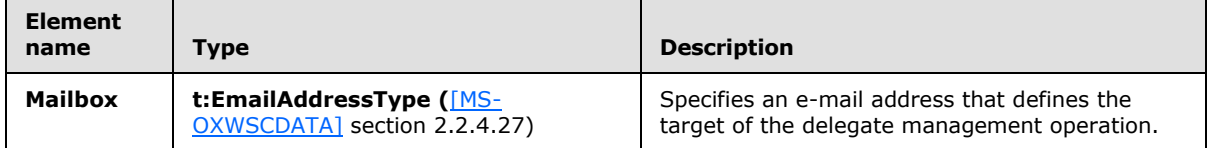

#### <span id="page-12-0"></span>**2.2.4.4 m:DelegateUserResponseMessageType Complex Type**

The De**legateUserResponseMessageType** complex type specifies a response message for a single delegate. The **DelegateUserResponseMessageType** complex type extends the **ResponseMessageType** complex type, as specified in [\[MS-OXWSCDATA\]](%5bMS-OXWSCDATA%5d.pdf) section 2.2.4.57.

```
<xs:complexType name="DelegateUserResponseMessageType">
  <xs:complexContent>
     <xs:extension
      base="m:ResponseMessageType">
      <xs:sequence>
         <xs:element name="DelegateUser"
          type="t:DelegateUserType" minOccurs="0"/>
       </xs:sequence>
     </xs:extension>
  </xs:complexContent>
</xs:complexType>
```
The following table lists the child elements of the **DelegateUserResponseMessageType** complex type.

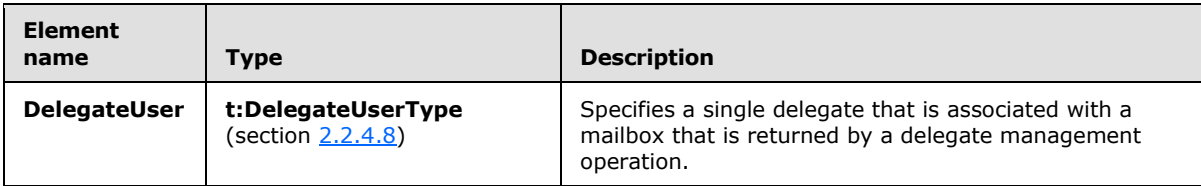

### <span id="page-12-1"></span>**2.2.4.5 t:ArrayOfDelegateUserType Complex Type**

The **ArrayOfDelegateUser** complex type specifies one or more delegates for a mailbox.

```
<xs:complexType name="ArrayOfDelegateUserType">
  <xs:sequence>
     <xs:element name="DelegateUser"
```
*Copyright © 2013 Microsoft Corporation.* 

```
 type="t:DelegateUserType"
       maxOccurs="unbounded"
      />
   </xs:sequence>
</xs:complexType>
```
The following table lists the child elements of the **ArrayOfDelegateUser** complex type.

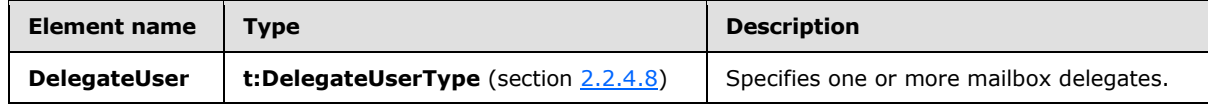

# <span id="page-13-0"></span>**2.2.4.6 t:ArrayOfUserIdType Complex Type**

The **ArrayOfUserIdType** complex type specifies one or more user identifiers.

```
<xs:complexType name="ArrayOfUserIdType">
  <xs:sequence>
    <xs:element name="UserId"
      type="t:UserIdType"
      maxOccurs="unbounded"
     / </xs:sequence>
</xs:complexType>
```
The following table lists the child elements of the **ArrayOfUserIdType** complex type.

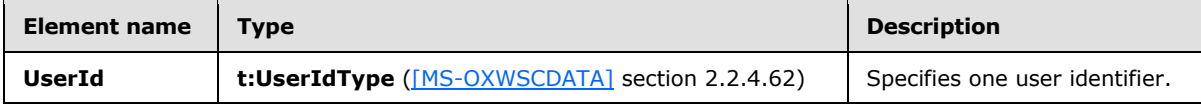

### <span id="page-13-1"></span>**2.2.4.7 t:DelegatePermissionsType Complex Type**

The **DelegatePermissionsType** complex type specifies the delegate permissions for a mailbox delegate.

```
<xs:complexType name="DelegatePermissionsType">
  <xs:sequence>
     <xs:element name="CalendarFolderPermissionLevel"
       type="t:DelegateFolderPermissionLevelType"
      minOccurs="0"
      />
     <xs:element name="TasksFolderPermissionLevel"
      type="t:DelegateFolderPermissionLevelType"
      minOccurs="0"
     / <xs:element name="InboxFolderPermissionLevel"
      type="t:DelegateFolderPermissionLevelType"
      minOccurs="0"
      />
     <xs:element name="ContactsFolderPermissionLevel"
       type="t:DelegateFolderPermissionLevelType"
```
*[MS-OXWSDLGM] — v20131118 Delegate Access Management Web Service Protocol* 

*Copyright © 2013 Microsoft Corporation.* 

```
 minOccurs="0"
    / <xs:element name="NotesFolderPermissionLevel"
      type="t:DelegateFolderPermissionLevelType"
      minOccurs="0"
      />
     <xs:element name="JournalFolderPermissionLevel"
      type="t:DelegateFolderPermissionLevelType"
      minOccurs="0"
     />
  </xs:sequence>
</xs:complexType>
```
The following table lists the child elements of the **DelegatePermissionsType** complex type.

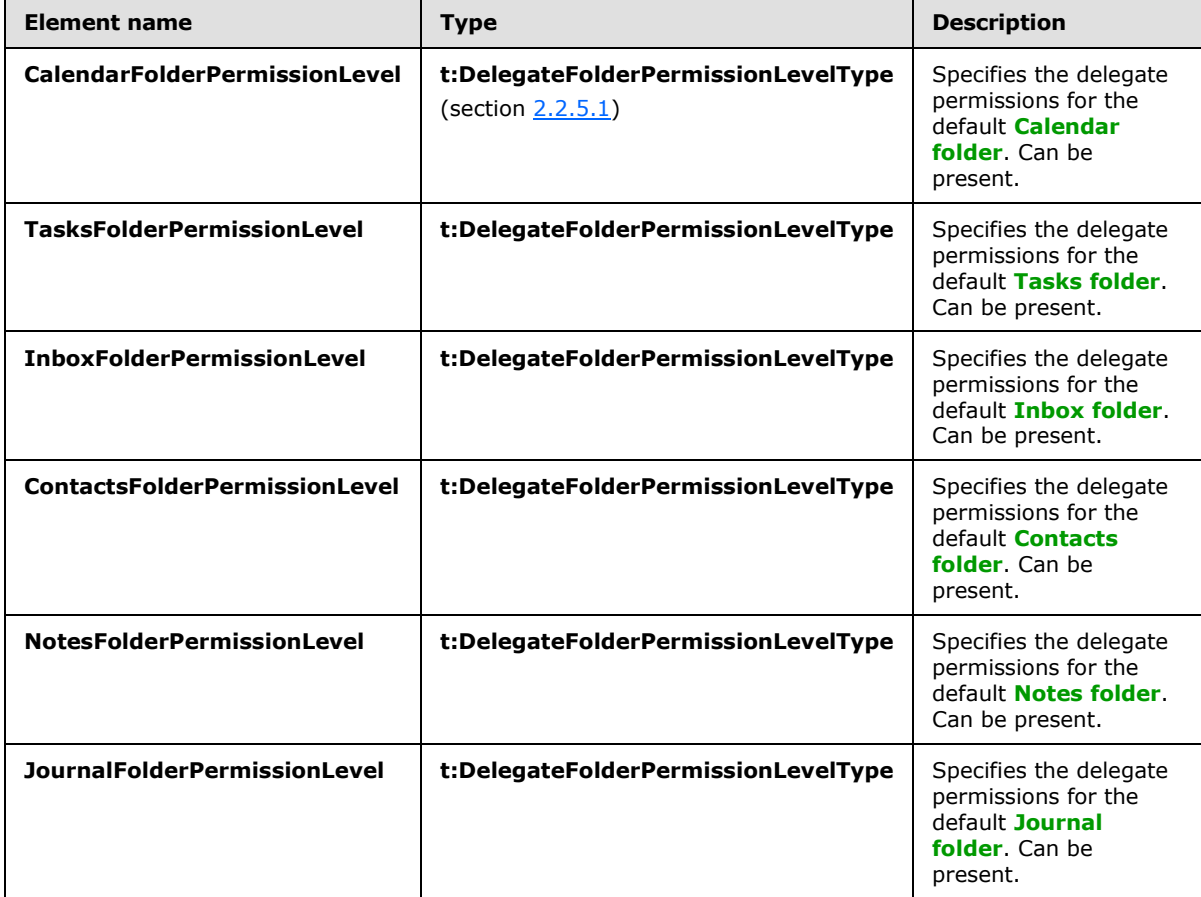

### <span id="page-14-0"></span>**2.2.4.8 t:DelegateUserType Complex Type**

The **DelegateUserType** complex type specifies a single delegate to add or update in a mailbox, or a delegate that is returned in a delegate management response.

<span id="page-14-1"></span><xs:complexType name="DelegateUserType">

*[MS-OXWSDLGM] — v20131118 Delegate Access Management Web Service Protocol* 

*Copyright © 2013 Microsoft Corporation.* 

```
 <xs:sequence>
    <xs:element name="UserId"
      type="t:UserIdType"
     />
     <xs:element name="DelegatePermissions"
      type="t:DelegatePermissionsType"
      minOccurs="0"
    / <xs:element name="ReceiveCopiesOfMeetingMessages"
      type="xs:boolean"
      minOccurs="0"
     />
     <xs:element name="ViewPrivateItems"
      type="xs:boolean"
      minOccurs="0"
     />
   </xs:sequence>
</xs:complexType>
```
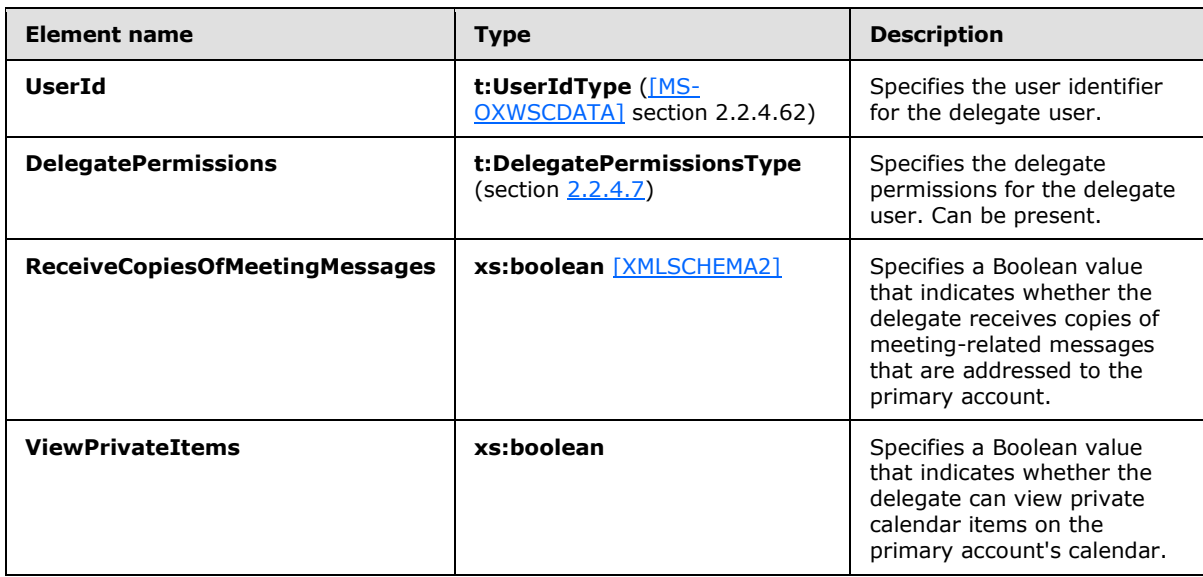

The following table lists the child elements of the **DelegateUserType** complex type.

#### <span id="page-15-0"></span>**2.2.5 Simple Types**

<span id="page-15-1"></span>The following table summarizes the set of common XML schema simple type definitions that are defined by this specification. XML schema simple type definitions that are specific to a particular operation are described with the operation.

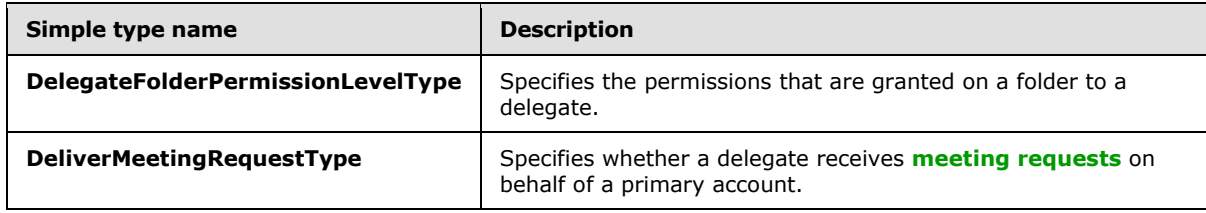

*[MS-OXWSDLGM] — v20131118 Delegate Access Management Web Service Protocol* 

*Copyright © 2013 Microsoft Corporation.* 

# <span id="page-16-0"></span>**2.2.5.1 t:DelegateFolderPermissionLevelType Simple Type**

The **DelegateFolderPermissionLevelType** simple type specifies the permissions that are granted on a folder to a delegate.

```
<xs:simpleType name="DelegateFolderPermissionLevelType">
  <xs:restriction
    base="xs:string"
  >
     <xs:enumeration
      value="None"
    / <xs:enumeration
      value="Editor"
     />
     <xs:enumeration
      value="Reviewer"
     / <xs:enumeration
      value="Author"
    / <xs:enumeration
      value="Custom"
    / </xs:restriction>
</xs:simpleType>
```
The following table lists the values that are defined by the **DelegateFolderPermissionLevelType** simple type.

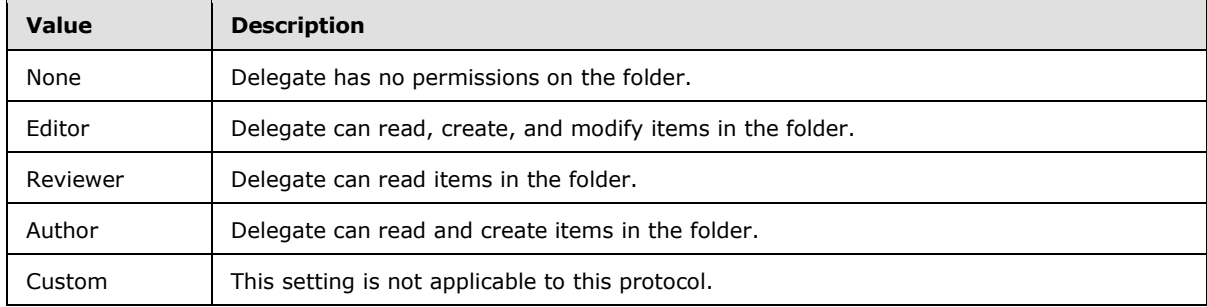

#### <span id="page-16-1"></span>**2.2.5.2 t:DeliverMeetingRequestsType Simple Type**

The **DeliverMeetingRequestsType** simple type specifies how meeting requests are handled between the delegate and the primary account.

```
<xs:simpleType name="DeliverMeetingRequestsType">
  <xs:restriction
    base="xs:string"
  >
    <xs:enumeration
      value="DelegatesOnly"
     />
     <xs:enumeration
```
*[MS-OXWSDLGM] — v20131118 Delegate Access Management Web Service Protocol* 

*Copyright © 2013 Microsoft Corporation.* 

```
 value="DelegatesAndMe"
    / <xs:enumeration
      value="DelegatesAndSendInformationToMe"
     />
    <xs:enumeration
      value="NoForward"
    / </xs:restriction>
</xs:simpleType>
```
The following table lists the values that are defined by the **DeliverMeetingRequestsType** simple type.

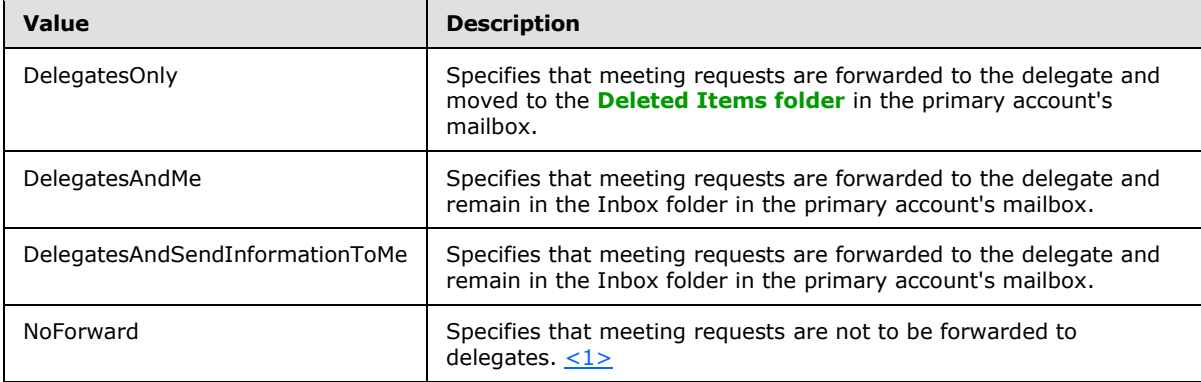

### <span id="page-17-0"></span>**2.2.6 Attributes**

<span id="page-17-6"></span><span id="page-17-5"></span><span id="page-17-3"></span>This specification does not define any common XML schema attribute definitions.

### <span id="page-17-1"></span>**2.2.7 Groups**

<span id="page-17-4"></span>This specification does not define any common XML schema group definitions.

#### <span id="page-17-2"></span>**2.2.8 Attribute Groups**

This specification does not define any common XML schema attribute group definitions.

*Copyright © 2013 Microsoft Corporation.* 

# <span id="page-18-0"></span>**3 Protocol Details**

<span id="page-18-11"></span>The client side of this protocol is simply a pass-through. That is, no additional timers or other state is required on the client side of this protocol. Calls made by the higher-layer protocol or application are passed directly to the transport, and the results that are returned by the transport are passed directly back to the higher-layer protocol or application.

## <span id="page-18-1"></span>**3.1 ExchangeServicePortType Server Details**

The Delegate Access Management Web Service Protocol defines a single port type with four operations. The operations enable client implementations to create, review, update, and delete delegates for a primary account.

# <span id="page-18-2"></span>**3.1.1 Abstract Data Model**

<span id="page-18-8"></span>This section describes a conceptual model of possible data organization that an implementation maintains to participate in this protocol. The described organization is provided to facilitate the explanation of how the protocol behaves. This document does not mandate that implementations adhere to this model as long as their external behavior is consistent with that specified in this document.

The Delegate Access Management Web Service Protocol is used to set, retrieve, update, and delete delegate access permissions on a primary account's mailbox on the server. The server maintains the delegate access permissions and modifies them as requested.

The client is not required to maintain the state of delegate access permissions on the server and can retrieve the current set of permissions at any time. If more than one client is changing delegate access permissions, there is no requirement that the server lock the existing set of permissions for changes.

## <span id="page-18-3"></span>**3.1.2 Timers**

<span id="page-18-12"></span><span id="page-18-9"></span>None.

### <span id="page-18-4"></span>**3.1.3 Initialization**

<span id="page-18-7"></span>None.

# <span id="page-18-5"></span>**3.1.4 Message Processing Events and Sequencing Rules**

This protocol includes the operations that are listed in the following table.

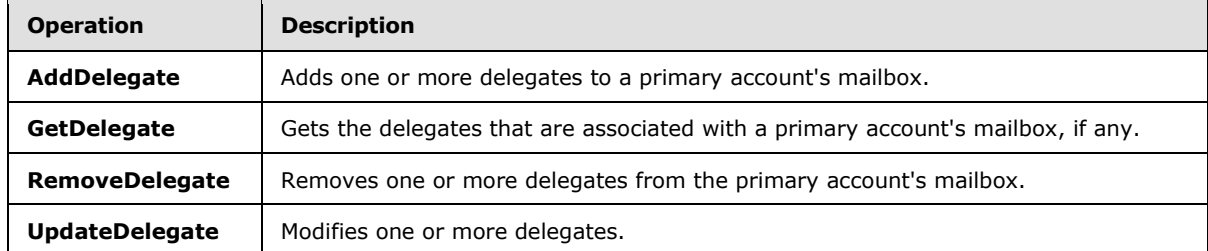

### <span id="page-18-6"></span>**3.1.4.1 AddDelegate Operation**

<span id="page-18-10"></span>The **AddDelegate** operation adds one or more delegates to a mailbox.

*[MS-OXWSDLGM] — v20131118 Delegate Access Management Web Service Protocol* 

*Copyright © 2013 Microsoft Corporation.* 

The following is the WSDL port type specification of the operation.

```
<wsdl:operation name="AddDelegate">
     <wsdl:input message="tns:AddDelegateSoapIn" />
      <wsdl:output message="tns:AddDelegateSoapOut" />
</wsdl:operation>
```
The following is the WSDL binding specification of the operation.

```
<wsdl:operation name="AddDelegate">
   <soap:operation 
soapAction="http://schemas.microsoft.com/exchange/services/2006/messages/AddDelegate" />
   <wsdl:input>
       <soap:header message="tns:AddDelegateSoapIn" part="Impersonation" use="literal"/>
       <soap:header message="tns:AddDelegateSoapIn" part="MailboxCulture" use="literal"/>
      <soap:header message="tns:AddDelegateSoapIn" part="RequestVersion" use="literal"/>
      <soap:body parts="request" use="literal" />
    </wsdl:input>
    <wsdl:output>
       <soap:body parts="AddDelegateResult" use="literal" />
       <soap:header message="tns:AddDelegateSoapOut" part="ServerVersion" use="literal"/>
    </wsdl:output>
</wsdl:operation>
```
### <span id="page-19-0"></span>**3.1.4.1.1 Messages**

The following table lists the **[WSDL message](%5bMS-OXGLOS%5d.pdf)** definitions that are specific to this operation.

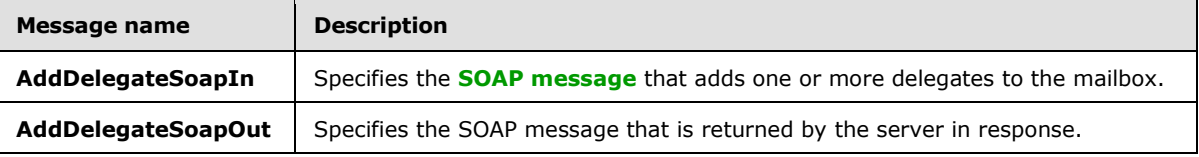

### <span id="page-19-1"></span>**3.1.4.1.1.1 tns:AddDelegateSoapIn Message**

The **AddDelegateSoapIn** WSDL message specifies the **AddDelegate** operation request to add one or more delegates to a mailbox.

```
<wsdl:message name="AddDelegateSoapIn"> 
    <wsdl:part name="request" element="tns:AddDelegate" /> 
    <wsdl:part name="Impersonation" element="t:ExchangeImpersonation"/> 
    <wsdl:part name="MailboxCulture" element="t:MailboxCulture"/> 
    <wsdl:part name="RequestVersion" element="t:RequestServerVersion"/> 
</wsdl:message>
```
The **AddDelegateSoapIn** WSDL message is the input message for the **[SOAP action](%5bMS-GLOS%5d.pdf)** http://schemas.microsoft.com/exchange/services/2006/messages/AddDelegate.

The parts of the **AddDelegateSoapIn** WSDL message are described in the following table.

*[MS-OXWSDLGM] — v20131118 Delegate Access Management Web Service Protocol* 

*Copyright © 2013 Microsoft Corporation.* 

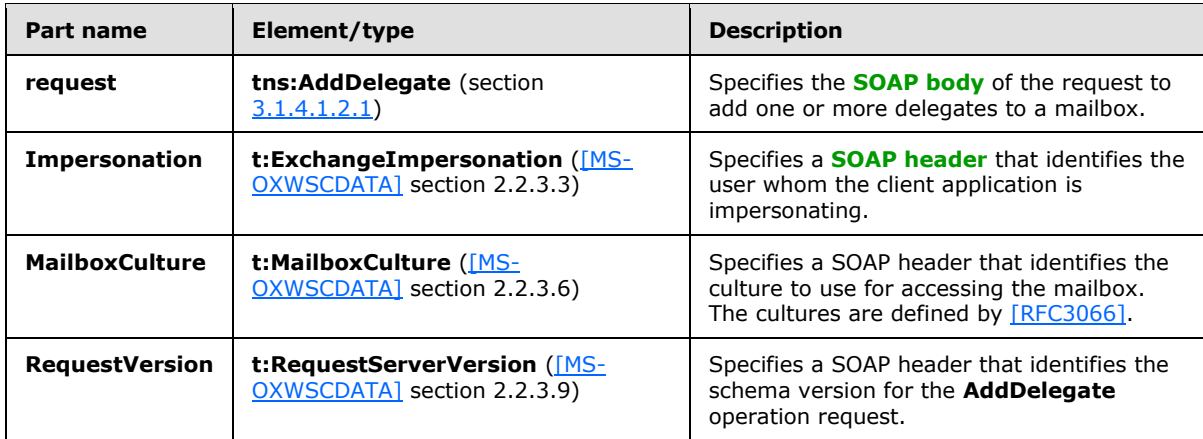

# <span id="page-20-0"></span>**3.1.4.1.1.2 tns:AddDelegateSoapOut Message**

The **AddDelegateSoapOut** WSDL message specifies the server response to the **AddDelegate** operation request to add one or more delegates to a mailbox.

```
<wsdl:message name="AddDelegateSoapOut"> 
    <wsdl:part name="AddDelegateResult" element="tns:AddDelegateResponse" /> 
    <wsdl:part name="ServerVersion" element="t:ServerVersionInfo"/> 
</wsdl:message>
```
The **AddDelegateSoapOut** WSDL message is the output message for the SOAP action http://schemas.microsoft.com/exchange/services/2006/messages/AddDelegate.

The parts of the **AddDelegateSoapOut** WSDL message are described in the following table.

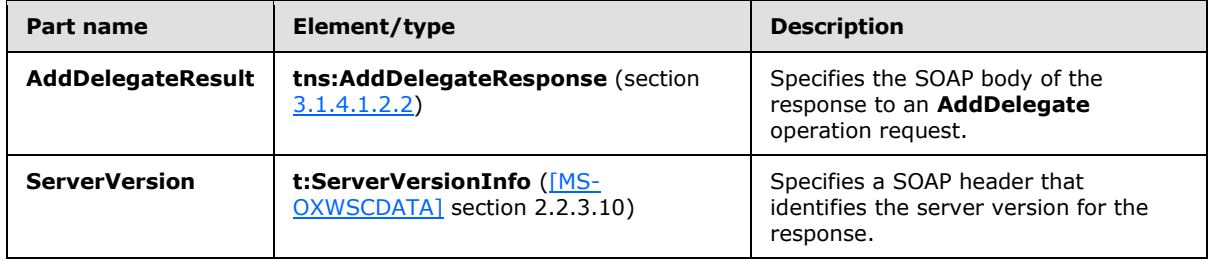

The **AddDelegate** operation returns an **AddDelegateResponse** element with the **ResponseClass** attribute set to "Success". The **ResponseCode** element of the **AddDelegateResponse** element is set to "NoError".

The operation returns the **ResponseMessages** element of the **AddDelegateResponse** element. A **DelegateUserResponseMessageType** element of the **ResponseMessages** element is returned for each **DelegateUser** element in the **AddDelegate** request. If the delegate was added successfully, the **ResponseClass** attribute of the **DelegateUserResponseMessageType** element is set to "Success". The **ResponseCode** element of the **DelegateUserResponseMessageType** is set to "NoError".

Each successful **DelegateUserResponseMessageType** element includes a **DelegateUser** element, which includes a **UserId** element, a **ReceiveCopiesOfMeetingRequests** element, and a **ViewPrivateItems** element.

If the delegate was not added successfully, the **ResponseClass** attribute of the **DelegateUserResponseMessageType** element is set to "Error". The **ResponseCode** element of the **DelegateUserResponseMessageType** can be one of the error values listed in the following table. These errors and other common errors are defined in [\[MS-OXWSCDATA\]](%5bMS-OXWSCDATA%5d.pdf) section 2.2.5.23.

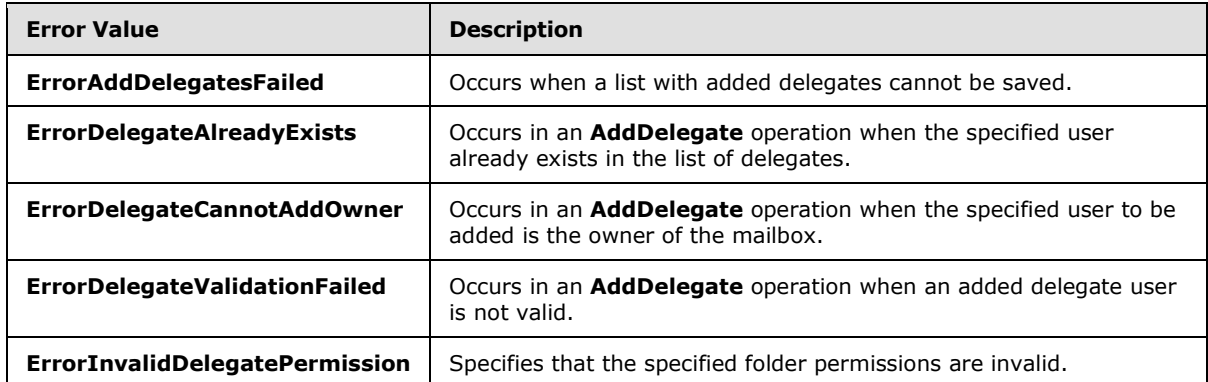

### <span id="page-21-0"></span>**3.1.4.1.2 Elements**

The following table lists the XML schema element definitions that are specific to this operation.

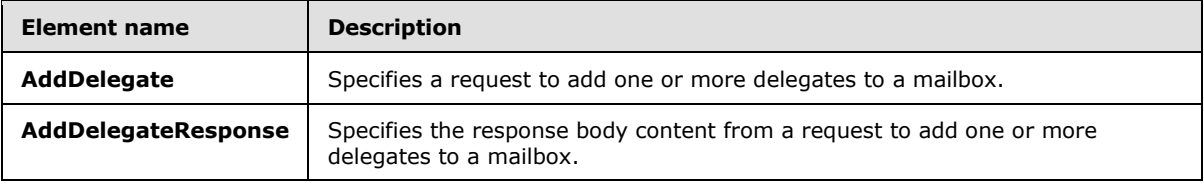

# <span id="page-21-1"></span>**3.1.4.1.2.1 tns:AddDelegate Element**

The **AddDelegate** element specifies the request message for an **AddDelegate** operation.

```
<xs:element name="tns:AddDelegate"
  type="m:AddDelegateType"
/>
```
# <span id="page-21-2"></span>**3.1.4.1.2.2 tns:AddDelegateResponse Element**

The **AddDelegateResponse** element specifies the response message for an **AddDelegate** operation.

```
<xs:element name="AddDelegateResponse"
  type="m:AddDelegateResponseMessageType"
 />
```
# <span id="page-21-3"></span>**3.1.4.1.3 Complex Types**

The following table lists the XML schema complex type definitions that are specific to this operation.

```
[MS-OXWSDLGM] — v20131118 
Delegate Access Management Web Service Protocol
```
*Copyright © 2013 Microsoft Corporation.* 

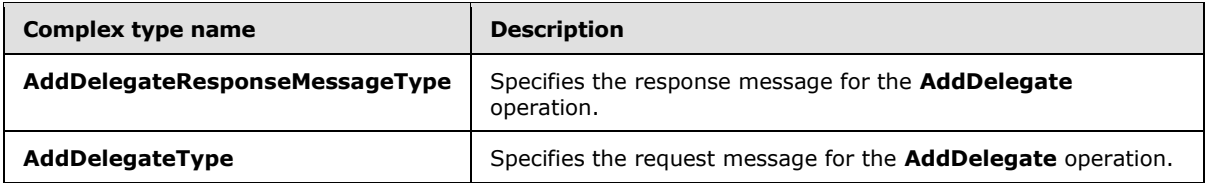

## <span id="page-22-0"></span>**3.1.4.1.3.1 m:AddDelegateResponseMessageType Complex Type**

The **AddDelegateResponseMessageType** complex type specifies the response message from the **AddDelegate** operation. The **AddDelegateResponseMessageType** complex type extends the **BaseDelegateResponseMessageType** complex type, as specified in section [2.2.4.2.](#page-11-2)

```
<xs:complexType name="AddDelegateResponseMessageType">
  <xs:complexContent>
     <xs:extension
      base="m:BaseDelegateResponseMessageType"
      />
   </xs:complexContent>
</xs:complexType>
```
# <span id="page-22-1"></span>**3.1.4.1.3.2 m:AddDelegateType Complex Type**

The **AddDelegateType** complex type specifies a request to add one or more delegates to a primary account's mailbox by using the **AddDelegate** operation. The **AddDelegateType** complex type extends the **BaseDelegateType** complex type, as specified in section [2.2.4.3.](#page-11-3)

```
<xs:complexType name="AddDelegateType">
  <xs:complexContent>
     <xs:extension
      base="m:BaseDelegateType"
    >
       <xs:sequence>
         <xs:element name="DelegateUsers"
          type="t:ArrayOfDelegateUserType"
        / <xs:element name="DeliverMeetingRequests"
          type="t:DeliverMeetingRequestsType" minOccurs="0"
        / </xs:sequence>
     </xs:extension>
   </xs:complexContent>
</xs:complexType>
```
The following table lists the child elements of the **AddDelegateType** complex type.

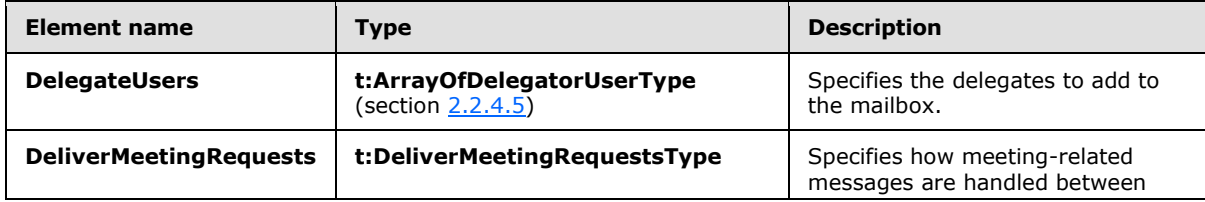

*[MS-OXWSDLGM] — v20131118 Delegate Access Management Web Service Protocol* 

*Copyright © 2013 Microsoft Corporation.* 

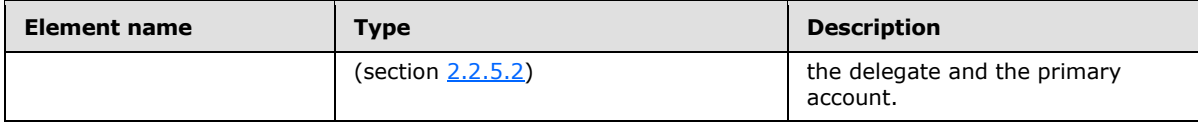

#### <span id="page-23-0"></span>**3.1.4.2 GetDelegate Operation**

<span id="page-23-3"></span>The **GetDelegate** operation gets one or more delegates that are assigned to a mailbox.

The following is the WSDL port type specification for the operation.

```
<wsdl:operation name="GetDelegate">
     <wsdl:input message="tns:GetDelegateSoapIn" />
      <wsdl:output message="tns:GetDelegateSoapOut" />
</wsdl:operation>
```
The following is the WSDL binding specification for the operation.

```
<wsdl:operation name="GetDelegate">
   <soap:operation 
soapAction="http://schemas.microsoft.com/exchange/services/2006/messages/GetDelegate" />
   <wsdl:input>
       <soap:header message="tns:GetDelegateSoapIn" part="Impersonation" use="literal"/>
       <soap:header message="tns:GetDelegateSoapIn" part="MailboxCulture" use="literal"/>
       <soap:header message="tns:GetDelegateSoapIn" part="RequestVersion" use="literal"/>
       <soap:body parts="request" use="literal" />
    </wsdl:input>
    <wsdl:output>
      <soap:body parts="GetDelegateResult" use="literal" />
       <soap:header message="tns:GetDelegateSoapOut" part="ServerVersion" use="literal"/>
    </wsdl:output>
</wsdl:operation>
```
#### <span id="page-23-1"></span>**3.1.4.2.1 Messages**

The following table lists the WSDL message definitions that are specific to this operation.

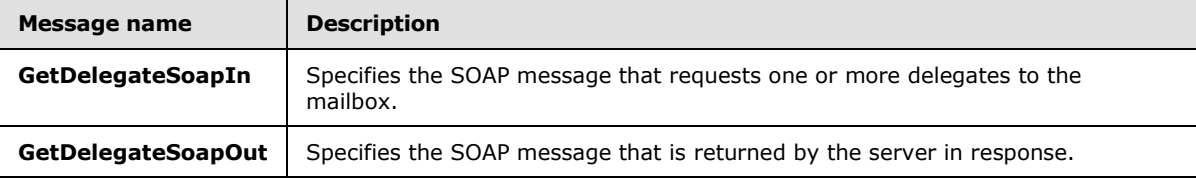

#### <span id="page-23-2"></span>**3.1.4.2.1.1 tns:GetDelegateSoapIn Message**

The **GetDelegateSoapIn** WSDL message specifies the **GetDelegate** operation request to return one or more delegates to a mailbox.

```
<wsdl:message name="GetDelegateSoapIn">
    <wsdl:part name="request" element="tns:GetDelegate" />
    <wsdl:part name="Impersonation" element="t:ExchangeImpersonation"/>
    <wsdl:part name="MailboxCulture" element="t:MailboxCulture"/>
    <wsdl:part name="RequestVersion" element="t:RequestServerVersion"/>
```
*[MS-OXWSDLGM] — v20131118 Delegate Access Management Web Service Protocol* 

*Copyright © 2013 Microsoft Corporation.* 

</wsdl:message>

The **GetDelegateSoapIn** WSDL message is the input message for the SOAP action http://schemas.microsoft.com/exchange/services/2006/messages/GetDelegate.

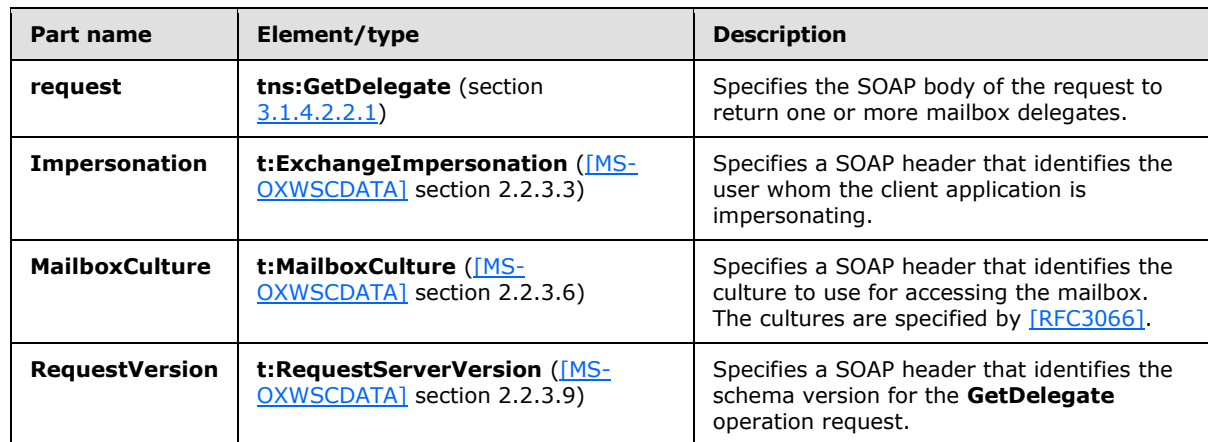

The parts of the **GetDelegateSoapIn** WSDL message are described in the following table.

## <span id="page-24-0"></span>**3.1.4.2.1.2 tns:GetDelegateSoapOut Message**

The **GetDelegateSoapOut** WSDL message specifies the server response to the **GetDelegate** operation request to return one or more mailbox delegates.

```
<wsdl:message name="GetDelegateSoapOut"> 
    <wsdl:part name="GetDelegateResult" element="tns:GetDelegateResponse" /> 
    <wsdl:part name="ServerVersion" element="t:ServerVersionInfo"/> 
</wsdl:message>
```
The **GetDelegateSoapOut** WSDL message is the output message for the SOAP action http://schemas.microsoft.com/exchange/services/2006/messages/GetDelegate.

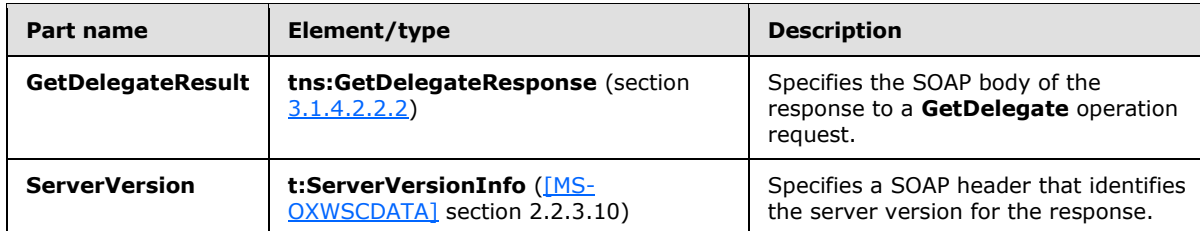

The parts of the **GetDelegateSoapOut** WSDL message are described in the following table.

The **GetDelegate** operation returns a **GetDelegateResponse** element with the **ResponseClass** attribute set to "Success". The **ResponseCode** element of the **GetDelegateResponse** element is set to "NoError".

If there are delegates assigned to the mailbox, the operation returns the **ResponseMessages** element of the **GetDelegateResponse** element. A **DelegateUserResponseMessageType** element of the **ResponseMessages** element is returned for each delegate returned. If a delegate

*[MS-OXWSDLGM] — v20131118 Delegate Access Management Web Service Protocol* 

*Copyright © 2013 Microsoft Corporation.* 

was retrieved successfully, the **ResponseClass** attribute of the **DelegateUserResponseMessageType** element is set to "Success". The **ResponseCode** element of the **DelegateUserResponseMessageType** is set to "NoError".

Each successful **DelegateUserResponseMessageType** element includes a **UserId** element, a **DelegatePermissions** element, a **RecceiveCopiesOfMeetingMessages** element, and a **ViewPrivateItems** element.

If the request was not successful, the **ResponseClass** attribute of the **DelegateUserResponseMessageType** element is set to "Error". The **ResponseCode** element of the **DelegateUserResponseMessageType** is set to a value of the **ResponseCodeType** simple type, as specified in [\[MS-OXWSCDATA\]](%5bMS-OXWSCDATA%5d.pdf) section 2.2.5.23.

#### <span id="page-25-0"></span>**3.1.4.2.2 Elements**

The following table lists the XML schema element definitions that are specific to this operation.

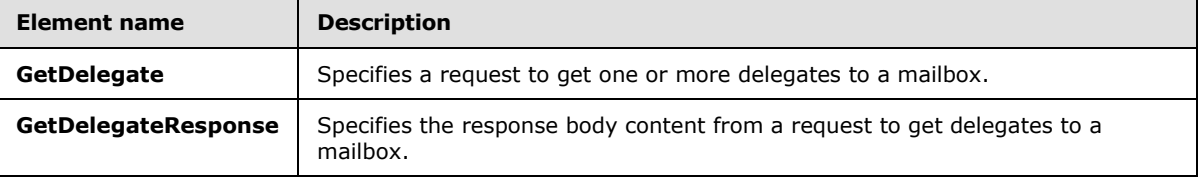

### <span id="page-25-1"></span>**3.1.4.2.2.1 tns:GetDelegate Element**

The **GetDelegate** element specifies the base element for a **GetDelegate** operation.

```
<xs:element name="tns:GetDelegate"
  type="m:GetDelegateType"
 />
```
## <span id="page-25-2"></span>**3.1.4.2.2.2 tns:GetDelegateResponse Element**

The **GetDelegateResponse** element specifies the response message for a **GetDelegate** operation.

```
<xs:element name="GetDelegateResponse"
  type="m:GetDelegateResponseMessageType"
/>
```
### <span id="page-25-3"></span>**3.1.4.2.3 Complex Types**

The following table lists the XML schema complex type definitions that are specific to this operation.

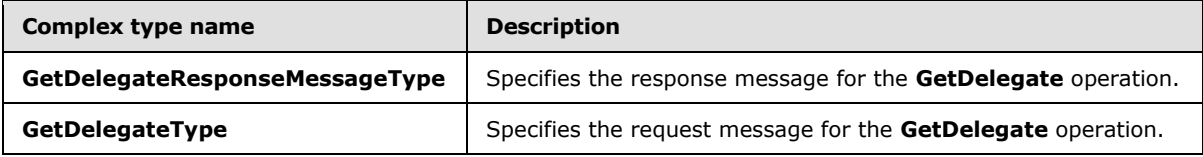

*[MS-OXWSDLGM] — v20131118 Delegate Access Management Web Service Protocol* 

*Copyright © 2013 Microsoft Corporation.* 

# <span id="page-26-0"></span>**3.1.4.2.3.1 m:GetDelegateResponseMessageType Complex Type**

The **GetDelegateResponseMessageType** complex type specifies the response message from the **GetDelegate** operation. The **GetDelegateResponseMessageType** complex type extends the **BaseDelegateResponseMessageType** complex type, as specified in section [2.2.4.2.](#page-11-2)

```
<xs:complexType name="GetDelegateResponseMessageType">
  <xs:complexContent>
    <xs:extension
      base="m:BaseDelegateResponseMessageType"
    >
       <xs:sequence>
         <xs:element name="DeliverMeetingRequests"
          type="t:DeliverMeetingRequestsType"
          minOccurs="0" 
          />
       </xs:sequence>
     </xs:extension>
   </xs:complexContent>
</xs:complexType>
```
The following table lists the child elements of the **GetDelegateResponseMessageType** complex type.

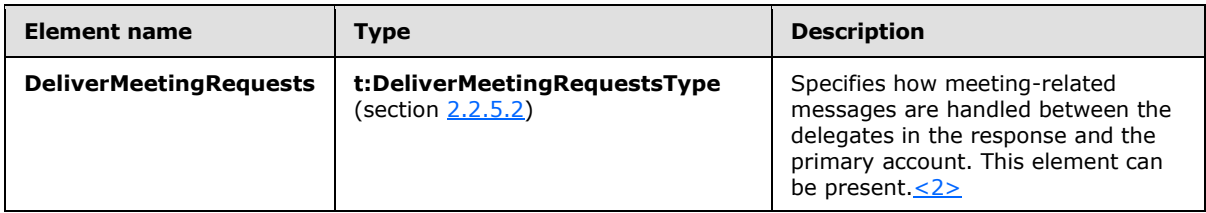

## <span id="page-26-1"></span>**3.1.4.2.3.2 m:GetDelegateType Complex Type**

The **GetDelegateType** complex type specifies a request to return the delegates that are users associated with a primary account's mailbox. The **GetDelegateType** complex type extends the **BaseDelegateType** complex type, as specified in section [2.2.4.3.](#page-11-3)

```
<xs:complexType name="GetDelegateType">
  <xs:complexContent>
    <xs:extension
      base="m:BaseDelegateType"
    >
       <xs:sequence>
         <xs:element name="UserIds"
          type="t:ArrayOfUserIdType"
          minOccurs="0"
        / </xs:sequence>
       <xs:attribute name="IncludePermissions" 
         type="xs:boolean" 
         use="required"
      / </xs:extension>
   </xs:complexContent>
```
*[MS-OXWSDLGM] — v20131118 Delegate Access Management Web Service Protocol* 

*Copyright © 2013 Microsoft Corporation.* 

The following table lists the child elements of the **GetDelegateType** complex type.

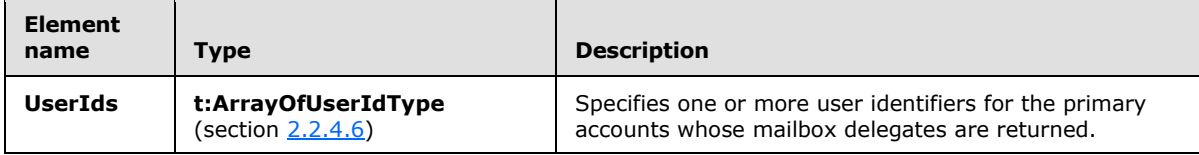

#### <span id="page-27-0"></span>**3.1.4.3 RemoveDelegate Operation**

<span id="page-27-2"></span>The **RemoveDelegate** operation removes one or more delegates from a mailbox.

The following is the WSDL port type specification of the operation.

```
<wsdl:operation name="RemoveDelegate">
      <wsdl:input message="tns:RemoveDelegateSoapIn" />
      <wsdl:output message="tns:RemoveDelegateSoapOut" />
</wsdl:operation>
```
The following is the WSDL binding specification of the operation.

```
<wsdl:operation name="RemoveDelegate">
    <soap:operation 
soapAction="http://schemas.microsoft.com/exchange/services/2006/messages/RemoveDelegate" />
    <wsdl:input>
      <soap:header message="tns:RemoveDelegateSoapIn" part="Impersonation" use="literal"/>
      <soap:header message="tns:RemoveDelegateSoapIn" part="MailboxCulture" use="literal"/>
      <soap:header message="tns:RemoveDelegateSoapIn" part="RequestVersion" use="literal"/>
       <soap:body parts="request" use="literal" />
    </wsdl:input>
    <wsdl:output>
       <soap:body parts="RemoveDelegateResult" use="literal" />
       <soap:header message="tns:RemoveDelegateSoapOut" part="ServerVersion" use="literal"/>
    </wsdl:output>
</wsdl:operation>
```
### <span id="page-27-1"></span>**3.1.4.3.1 Messages**

The following table lists the WSDL message definitions that are specific to this operation.

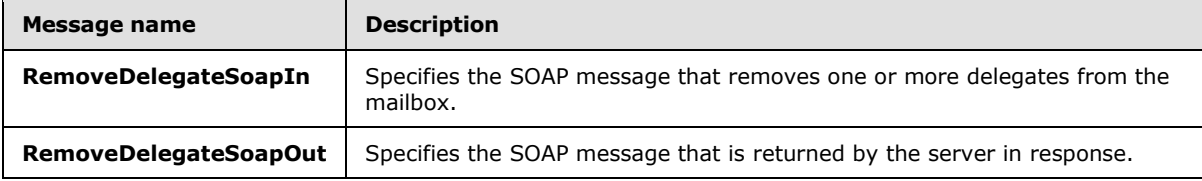

*[MS-OXWSDLGM] — v20131118 Delegate Access Management Web Service Protocol* 

*Copyright © 2013 Microsoft Corporation.* 

# <span id="page-28-0"></span>**3.1.4.3.1.1 tns:RemoveDelegateSoapIn Message**

The **RemoveDelegateSoapIn** WSDL message specifies the **RemoveDelegate** operation request to remove one or more delegates from a mailbox.

```
<wsdl:message name="RemoveDelegateSoapIn">
    <wsdl:part name="request" element="tns:RemoveDelegate" />
    <wsdl:part name="Impersonation" element="t:ExchangeImpersonation"/>
    <wsdl:part name="MailboxCulture" element="t:MailboxCulture"/>
    <wsdl:part name="RequestVersion" element="t:RequestServerVersion"/>
</wsdl:message>
```
The **RemoveDelegateSoapIn** WSDL message is the input message for the SOAP action http://schemas.microsoft.com/exchange/services/2006/messages/RemoveDelegate.

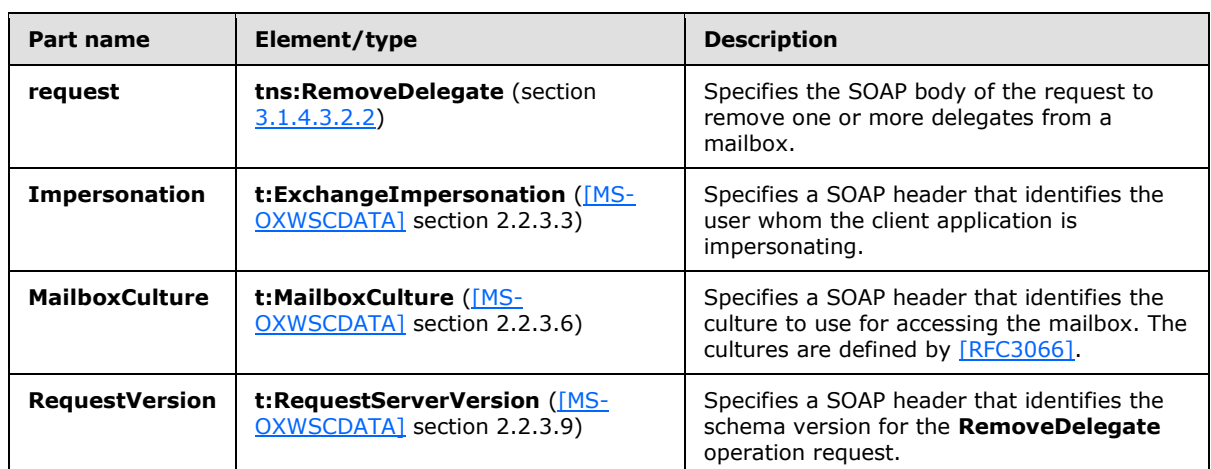

The parts of the **RemoveDelegateSoapIn** WSDL message are described in the following table.

### <span id="page-28-1"></span>**3.1.4.3.1.2 tns:RemoveDelegateSoapOut Message**

The **RemoveDelegateSoapOut** WSDL message specifies the server response to the **RemoveDelegate** operation request to remove one or more delegates from a mailbox.

```
<wsdl:message name="RemoveDelegateSoapOut">
    <wsdl:part name="RemoveDelegateResult" element="tns:RemoveDelegateResponse" />
    <wsdl:part name="ServerVersion" element="t:ServerVersionInfo"/>
</wsdl:message>
```
The **RemoveDelegateSoapOut** WSDL message is the output message for the SOAP action http://schemas.microsoft.com/exchange/services/2006/messages/RemoveDelegate.

The parts of the **RemoveDelegateSoapOut** WSDL message are described in the following table.

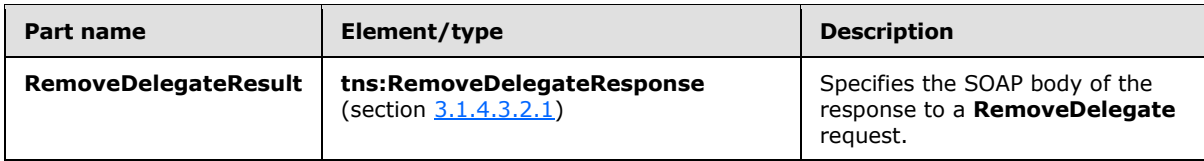

*[MS-OXWSDLGM] — v20131118 Delegate Access Management Web Service Protocol* 

*Copyright © 2013 Microsoft Corporation.* 

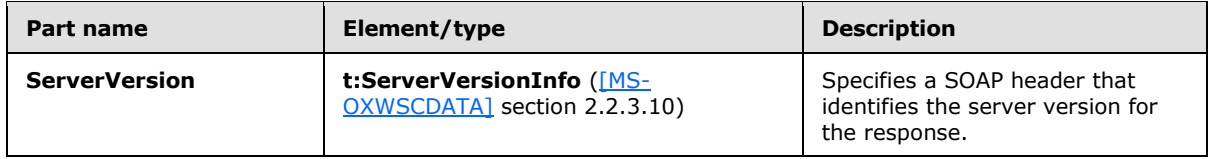

The **RemoveDelegate** operation returns a **RemoveDelegateResponse** element with the **ResponseClass** attribute set to "Success". The **ResponseCode** element of the **RemoveDelegateResponse** element is set to "NoError".

The operation returns the **ResponseMessages** element of the **RemoveDelegateResponse** element. A **DelegateUserResponseMessageType** element of the **ResponseMessages** element is returned for each **DelegateUser** element in the **RemoveDelegate** request. If the delegate was removed successfully, the **ResponseClass** attribute of the **DelegateUserResponseMessageType** element is set to "Success". The **ResponseCode** element of the D**elegateUserResponseMessageType** is set to "NoError".

If the delegate was not removed successfully, the **ResponseClass** attribute of the **DelegateUserResponseMessageType** element is set to "Error". The **ResponseCode** element of the **DelegateUserResponseMessageType** can be "ErrorRemoveDelegatesFailed". This error and other common errors are specified in [\[MS-OXWSCDATA\]](%5bMS-OXWSCDATA%5d.pdf) section 2.2.5.23.

## <span id="page-29-0"></span>**3.1.4.3.2 Elements**

The following table lists the XML schema element definitions that are specific to this operation.

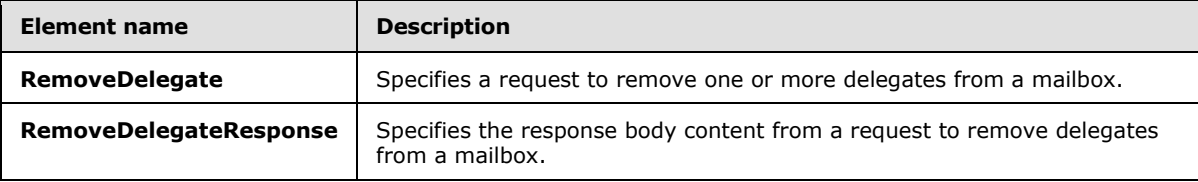

### <span id="page-29-1"></span>**3.1.4.3.2.1 tns:RemoveDelegateResponse Element**

The **RemoveDelegateResponse** element specifies the response message for a **RemoveDelegate** operation.

```
<xs:element name="RemoveDelegateResponse"
  type="m:RemoveDelegateResponseMessageType"
/>
```
# <span id="page-29-2"></span>**3.1.4.3.2.2 tns:RemoveDelegate Element**

The **RemoveDelegate** element specifies the base element for a **RemoveDelegate** operation.

```
<xs:element name="RemoveDelegate"
  type="m:RemoveDelegateType"
/
```
*[MS-OXWSDLGM] — v20131118 Delegate Access Management Web Service Protocol* 

*Copyright © 2013 Microsoft Corporation.* 

# <span id="page-30-0"></span>**3.1.4.3.3 Complex Types**

The following table lists the XML schema complex type definitions that are specific to this operation.

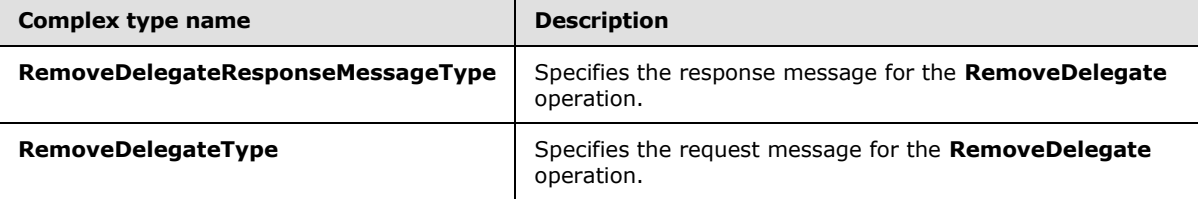

## <span id="page-30-1"></span>**3.1.4.3.3.1 m:RemoveDelegateType Complex Type**

The **RemoveDelegateType** complex type specifies a request to remove delegates from a primary account's mailbox by using the **RemoveDelegate** operation. The **RemoveDelegateType** complex type extends the **BaseDelegateType** complex type, as specified in section [2.2.4.3.](#page-11-3)

```
<xs:complexType name="RemoveDelegateType">
   <xs:complexContent>
     <xs:extension
      base="m:BaseDelegateType"
\longrightarrow <xs:sequence>
         <xs:element name="UserIds"
          type="t:ArrayOfUserIdType"
          />
       </xs:sequence>
     </xs:extension>
   </xs:complexContent>
</xs:complexType>
```
The following table lists the child elements of the **RemoveDelegateType** complex type.

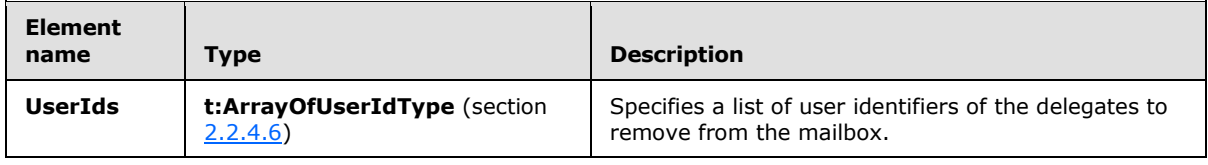

### <span id="page-30-2"></span>**3.1.4.3.3.2 m:RemoveDelegateResponseMessageType Complex Type**

The **RemoveDelegateResponseMessageType** complex type specifies the response message from the **RemoveDelegate** operation. The **RemoveDelegateResponseMessageType** complex type extends the **BaseDelegateResponseMessageType** complex type, as specified in section [2.2.4.2.](#page-11-2)

```
<xs:complexType name="RemoveDelegateResponseMessageType">
   <xs:complexContent>
     <xs:extension
      base="m:BaseDelegateResponseMessageType"
      />
  </xs:complexContent>
</xs:complexType>
```
*[MS-OXWSDLGM] — v20131118 Delegate Access Management Web Service Protocol* 

*Copyright © 2013 Microsoft Corporation.* 

## <span id="page-31-0"></span>**3.1.4.4 UpdateDelegate Operation**

<span id="page-31-3"></span>The **UpdateDelegate** operation updates one or more delegates to a mailbox.

The following is the WSDL port type specification of the operation.

```
<wsdl:operation name="UpdateDelegate">
     <wsdl:input message="tns:UpdateDelegateSoapIn" />
      <wsdl:output message="tns:UpdateDelegateSoapOut" />
</wsdl:operation>
```
The following is the WSDL binding specification of the operation.

```
<wsdl:operation name="UpdateDelegate">
    <soap:operation 
soapAction="http://schemas.microsoft.com/exchange/services/2006/messages/UpdateDelegate" />
   <wsdl:input>
       <soap:header message="tns:UpdateDelegateSoapIn" part="Impersonation" use="literal"/>
       <soap:header message="tns:UpdateDelegateSoapIn" part="MailboxCulture" use="literal"/>
       <soap:header message="tns:UpdateDelegateSoapIn" part="RequestVersion" use="literal"/>
      <soap:body parts="request" use="literal" />
    </wsdl:input>
    <wsdl:output>
      <soap:body parts="UpdateDelegateResult" use="literal" />
       <soap:header message="tns:UpdateDelegateSoapOut" part="ServerVersion" use="literal"/>
    </wsdl:output>
</wsdl:operation>
```
### <span id="page-31-1"></span>**3.1.4.4.1 Messages**

The following table lists the WSDL message definitions that are specific to this operation.

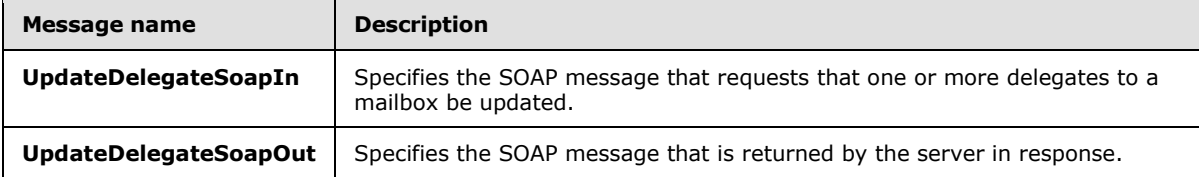

#### <span id="page-31-2"></span>**3.1.4.4.1.1 tns:UpdateDelegateSoapIn Message**

The **UpdateDelegateSoapIn** WSDL message specifies the **UpdateDelegate** operation request to modify one or more delegates to a mailbox.

```
<wsdl:message name="UpdateDelegateSoapIn">
   <wsdl:part name="request" element="tns:UpdateDelegate" />
    <wsdl:part name="Impersonation" element="t:ExchangeImpersonation"/>
    <wsdl:part name="MailboxCulture" element="t:MailboxCulture"/>
    <wsdl:part name="RequestVersion" element="t:RequestServerVersion"/>
</wsdl:message>
```
*[MS-OXWSDLGM] — v20131118 Delegate Access Management Web Service Protocol* 

*Copyright © 2013 Microsoft Corporation.* 

The **UpdateDelegateSoapIn** WSDL message is the input message for the SOAP action http://schemas.microsoft.com/exchange/services/2006/messages/UpdateDelegate.

The parts of the **UpdateDelegateSoapIn** WSDL message are described in the following table.

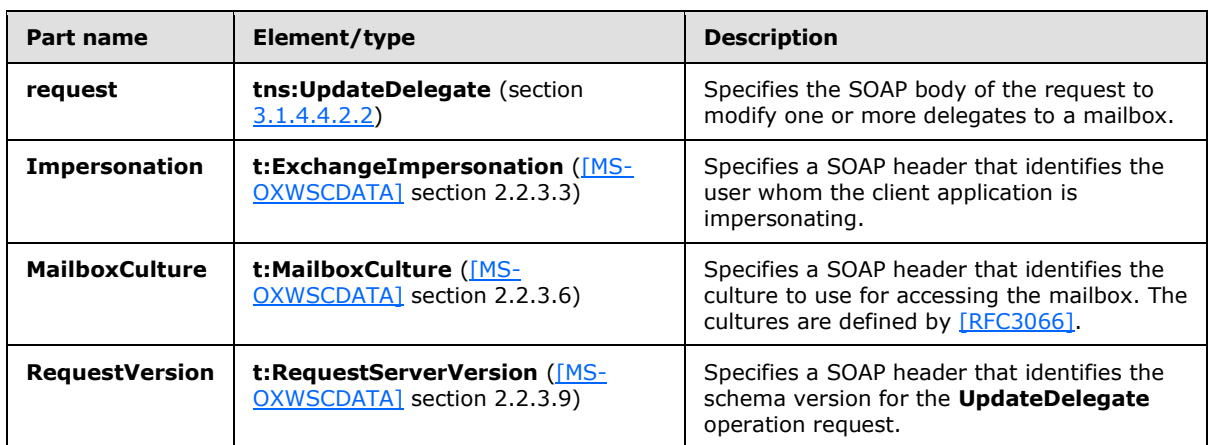

## <span id="page-32-0"></span>**3.1.4.4.1.2 tns:UpdateDelegateSoapOut message**

The **UpdateDelegateSoapOut** WSDL message specifies the server response to the **UpdateDelegate** operation request to modify one or more delegates to a mailbox.

```
<wsdl:message name="UpdateDelegateSoapOut">
    <wsdl:part name="UpdateDelegateResult" element="tns:UpdateDelegateResponse" />
    <wsdl:part name="ServerVersion" element="t:ServerVersionInfo"/>
</wsdl:message>
```
The **UpdateDelegateSoapOut** WSDL message is the output message for the SOAP action http://schemas.microsoft.com/exchange/services/2006/messages/UpdateDelegate.

The parts of the **UpdateDelegateSoapOut** WSDL message are described in the following table.

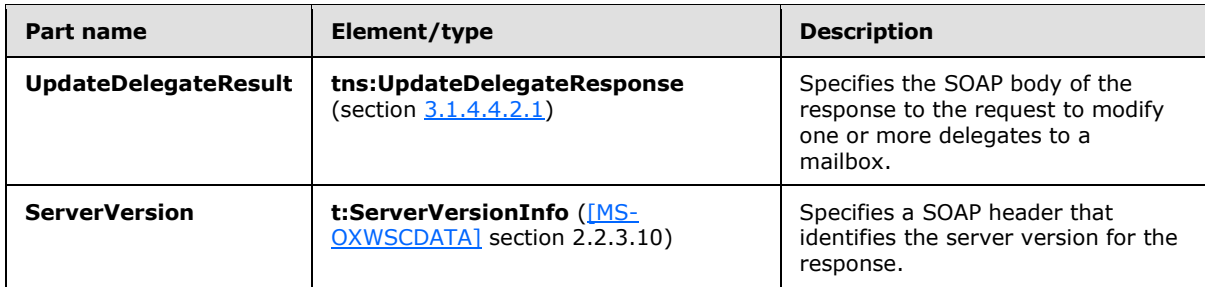

The **UpdateDelegate** operation returns an **UpdateDelegateResponse** element with the **ResponseClass** attribute set to "Success". The **ResponseCode** element of the **UpdateDelegateResponse** element is set to "NoError".

The operation returns the **ResponseMessages** element of the **UpdateDelegateResponse** element. A **DelegateUserResponseMessageType** element of the **ResponseMessages** element is returned for each **DelegateUser** element in the **UpdateDelegate** request. If the delegate was updated successfully, the **ResponseClass** attribute of the **DelegateUserResponseMessageType**

*[MS-OXWSDLGM] — v20131118 Delegate Access Management Web Service Protocol* 

*Copyright © 2013 Microsoft Corporation.* 

element is set to "Success". The **ResponseCode** element of the **DelegateUserResponseMessageType** is set to "NoError".

Each successful **DelegateUserResponseMessageType** element includes a **DelegateUser** element, which includes a **UserId** element, a **ReceiveCopiesOfMeetingRequests** element, and a **ViewPrivateItems** element.

If the delegate was not updated successfully, the **ResponseClass** attribute of the **DelegateUserResponseMessageType** element is set to "Error". The **ResponseCode** element of the **DelegateUserResponseMessageType** can be one of the error values listed in the following table. These errors and other common errors are specified in [\[MS-OXWSCDATA\]](%5bMS-OXWSCDATA%5d.pdf) section 2.2.5.23.

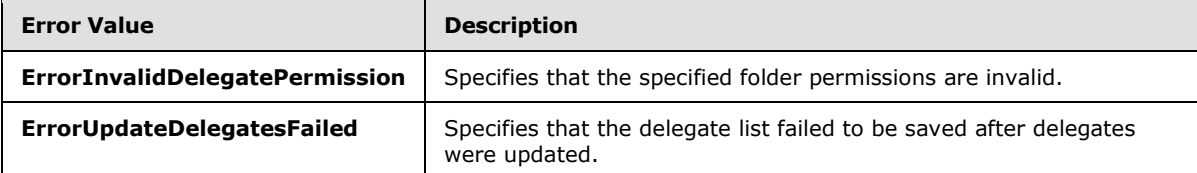

#### <span id="page-33-0"></span>**3.1.4.4.2 Elements**

The following table lists the XML schema element definitions that are specific to this operation.

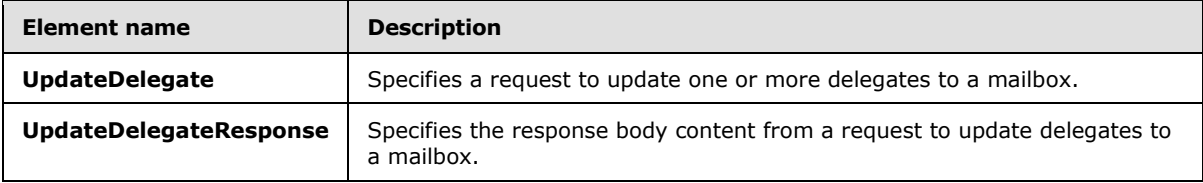

## <span id="page-33-1"></span>**3.1.4.4.2.1 tns:UpdateDelegateResponse Element**

The **UpdateDelegateResponse** element specifies the response message for an **UpdateDelegate** operation.

```
<xs:element name="UpdateDelegateResponse"
  type="m:UpdateDelegateResponseMessageType"
 />
```
# <span id="page-33-2"></span>**3.1.4.4.2.2 tns:UpdateDelegate Element**

The **UpdateDelegate** element specifies the base element for an **UpdateDelegate** operation request.

```
<xs:element name="UpdateDelegate"
  type="m:UpdateDelegateType"
/
```
### <span id="page-33-3"></span>**3.1.4.4.3 Complex Types**

The following table lists the XML schema complex type definitions that are specific to this operation.

```
[MS-OXWSDLGM] — v20131118 
Delegate Access Management Web Service Protocol
```
*Copyright © 2013 Microsoft Corporation.* 

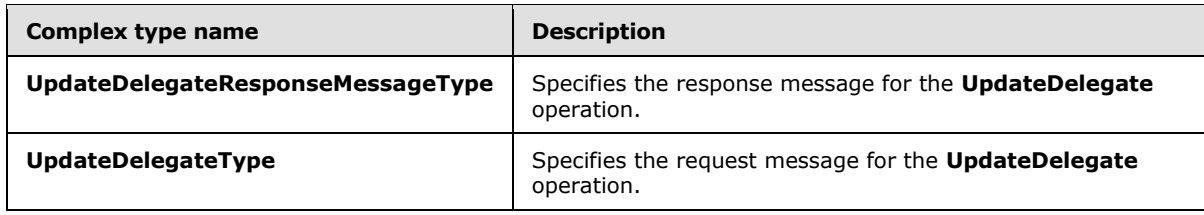

## <span id="page-34-0"></span>**3.1.4.4.3.1 m:UpdateDelegateType Complex Type**

The **UpdateDelegateType** complex type specifies a request to update delegates to a primary account's mailbox by using the **UpdateDelegate** operation. The **UpdateDelegateType** complex type extends the **BaseDelegateType** complex type, as specified in section [2.2.4.3.](#page-11-3)

```
<xs:complexType name="UpdateDelegateType">
  <xs:complexContent>
     <xs:extension
      base="m:BaseDelegateType"
     >
       <xs:sequence>
         <xs:element name="DelegateUsers"
          type="t:ArrayOfDelegateUserType"
          minOccurs="0"
          />
         <xs:element name="DeliverMeetingRequests"
          type="t:DeliverMeetingRequestsType"
          minOccurs="0"
          />
       </xs:sequence>
     </xs:extension>
  </xs:complexContent>
</xs:complexType>
```
The following table lists the child elements of the **UpdateDelegateType** complex type.

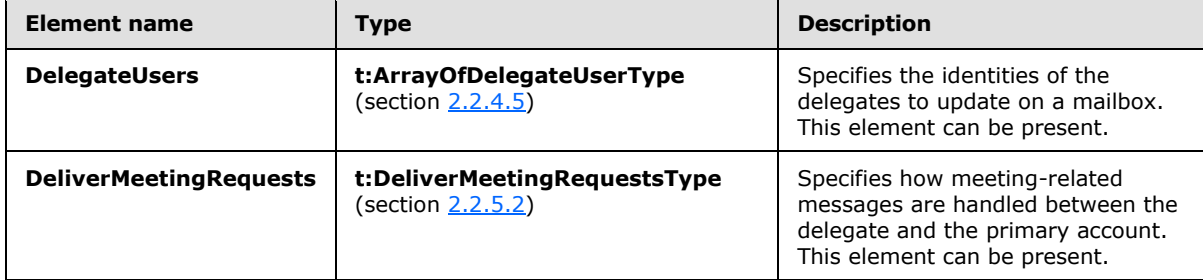

### <span id="page-34-1"></span>**3.1.4.4.3.2 m:UpdateDelegateResponseMessageType Complex Type**

The **UpdateDelegateResponseMessageType** complex type specifies the response message from the **UpdateDelegate** operation. The **UpdateDelegateResponseMessageType** complex type extends the **BaseDelegateResponseMessageType** complex type, as specified in section [2.2.4.2.](#page-11-2)

```
<xs:complexType name="UpdateDelegateResponseMessageType">
  <xs:complexContent>
```
*[MS-OXWSDLGM] — v20131118 Delegate Access Management Web Service Protocol* 

*Copyright © 2013 Microsoft Corporation.* 

```
 <xs:extension
      base="m:BaseDelegateResponseMessageType"
    / </xs:complexContent>
</xs:complexType>
```
# <span id="page-35-0"></span>**3.1.5 Timer Events**

<span id="page-35-3"></span><span id="page-35-2"></span>None.

# <span id="page-35-1"></span>**3.1.6 Other Local Events**

None.

*[MS-OXWSDLGM] — v20131118 Delegate Access Management Web Service Protocol* 

*Copyright © 2013 Microsoft Corporation.* 

# <span id="page-36-0"></span>**4 Protocol Examples**

<span id="page-36-3"></span><span id="page-36-2"></span>The examples in section  $4.1$  through section  $4.4$  show the operations of this protocol.

## <span id="page-36-1"></span>**4.1 AddDelegate Operation**

The following example shows an **AddDelegate** request to give user1 delegate permissions on folders that are owned by user2. User1 is given Author-level permissions to user2's Calendar folder and Reviewer-level permissions to user2's Contacts folder. User1 will not receive copies of meeting messages and will be unable to view private items in user2's mailbox. Meeting requests will be sent to both user1 and user2.

```
<?xml version="1.0" encoding="utf-8"?>
<soap:Envelope xmlns:soap="http://schemas.xmlsoap.org/soap/envelope/"
               xmlns:t="http://schemas.microsoft.com/exchange/services/2006/types">
  <soap:Header>
     <t:RequestServerVersion Version="Exchange2013"/>
   </soap:Header>
   <soap:Body xmlns="http://schemas.microsoft.com/exchange/services/2006/messages">
     <AddDelegate>
       <Mailbox>
         <t:EmailAddress>user2@example.com</t:EmailAddress>
       </Mailbox>
       <DelegateUsers>
         <t:DelegateUser>
           <t:UserId>
             <t:PrimarySmtpAddress>user1@example.com</t:PrimarySmtpAddress>
           </t:UserId>
           <t:DelegatePermissions>
             <t:CalendarFolderPermissionLevel>Author</t:CalendarFolderPermissionLevel>
             <t:ContactsFolderPermissionLevel>Reviewer</t:ContactsFolderPermissionLevel>
           </t:DelegatePermissions>
           <t:ReceiveCopiesOfMeetingMessages>false</t:ReceiveCopiesOfMeetingMessages>
           <t:ViewPrivateItems>false</t:ViewPrivateItems>
         </t:DelegateUser>
       </DelegateUsers>
       <DeliverMeetingRequests>DelegatesAndMe</DeliverMeetingRequests>
     </AddDelegate>
   </soap:Body>
</soap:Envelope>
```
#### The following example shows a successful **AddDelegate** response to an **AddDelegate** request.

```
<?xml version="1.0" encoding="utf-8"?>
<soap:Envelope xmlns:soap="http://schemas.xmlsoap.org/soap/envelope/" 
                xmlns:xsi="http://www.w3.org/2001/XMLSchema-instance" 
                xmlns:xsd="http://www.w3.org/2001/XMLSchema">
   <soap:Header>
     <t:ServerVersionInfo MajorVersion="8" 
              MinorVersion="1" 
              MajorBuildNumber="206" 
              MinorBuildNumber="0" 
              Version="Exchange2013" 
              xmlns:t="http://schemas.microsoft.com/exchange/services/2006/types"/>
   </soap:Header>
  <soap:Body>
```
*[MS-OXWSDLGM] — v20131118 Delegate Access Management Web Service Protocol* 

*Copyright © 2013 Microsoft Corporation.* 

```
 <m:AddDelegateResponse
            xmlns:t="http://schemas.microsoft.com/exchange/services/2006/types" 
            ResponseClass="Success" 
            xmlns:m="http://schemas.microsoft.com/exchange/services/2006/messages">
       <m:ResponseCode>NoError</m:ResponseCode>
       <m:ResponseMessages>
         <m:DelegateUserResponseMessageType ResponseClass="Success">
           <m:ResponseCode>NoError</m:ResponseCode>
           <m:DelegateUser>
               <t:UserId>
                 <t:SID>S-1-5-21-1333220396-2200287332-232816053-1116</t:SID>
                 <t:PrimarySmtpAddress>User1@example.com</t:PrimarySmtpAddress>
                 <t:DisplayName>User1</t:DisplayName>
               </t:UserId>
               <t:ReceiveCopiesOfMeetingMessages>false</t:ReceiveCopiesOfMeetingMessages>
             <t:ViewPrivateItems>false</t:ViewPrivateItems>
             </m:DelegateUser>
         </m:DelegateUserResponseMessageType>
       </m:ResponseMessages>
     </m:AddDelegateResponse>
   </soap:Body>
</soap:Envelope>
```
### <span id="page-37-0"></span>**4.2 GetDelegate Operation**

<span id="page-37-1"></span>The following code example shows how to retrieve the delegate settings for all the delegates that are set on user3's mailbox. All the permissions for each user are returned in the response.

```
<?xml version="1.0" encoding="utf-8"?>
<soap:Envelope xmlns:soap="http://schemas.xmlsoap.org/soap/envelope/"
                xmlns:t="http://schemas.microsoft.com/exchange/services/2006/types">
   <soap:Header>
     <t:RequestServerVersion Version="Exchange2013"/>
   </soap:Header>
   <soap:Body>
     <GetDelegate xmlns="http://schemas.microsoft.com/exchange/services/2006/messages"
                  xmlns:t="http://schemas.microsoft.com/exchange/services/2006/types"
                  IncludePermissions="true">
       <Mailbox>
         <t:EmailAddress>user3@example.com</t:EmailAddress>
       </Mailbox>
     </GetDelegate>
   </soap:Body>
</soap:Envelope>
```
The following example of a **GetDelegate** response shows a successful response to a **GetDelegate** request. The response contains information about the **[delegate access](%5bMS-OXGLOS%5d.pdf)** permissions, whether the delegate can view private items, whether the delegate receives copies of meeting messages, and to whom meeting requests were delivered.

```
<?xml version="1.0" encoding="utf-8"?>
<soap:Envelope xmlns:soap="http://schemas.xmlsoap.org/soap/envelope/" 
                xmlns:xsi="http://www.w3.org/2001/XMLSchema-instance" 
                xmlns:xsd="http://www.w3.org/2001/XMLSchema">
  <soap:Header>
     <t:ServerVersionInfo MajorVersion="8"
```
*[MS-OXWSDLGM] — v20131118 Delegate Access Management Web Service Protocol* 

*Copyright © 2013 Microsoft Corporation.* 

*Release: November 18, 2013*

*38 / 55*

```
 MinorVersion="1" 
              MajorBuildNumber="206" 
              MinorBuildNumber="0" 
              Version="Exchange2013" 
              xmlns:t="http://schemas.microsoft.com/exchange/services/2006/types"/>
   </soap:Header>
   <soap:Body>
     <m:GetDelegateResponse
            xmlns:t="http://schemas.microsoft.com/exchange/services/2006/types" 
            ResponseClass="Success" 
            xmlns:m="http://schemas.microsoft.com/exchange/services/2006/messages">
       <m:ResponseCode>NoError</m:ResponseCode>
       <m:ResponseMessages>
         <m:DelegateUserResponseMessageType ResponseClass="Success">
           <m:ResponseCode>NoError</m:ResponseCode>
           <m:DelegateUser>
               <t:UserId>
                 <t:SID>S-1-5-21-1333220396-2200287332-232816053-1116</t:SID>
                 <t:PrimarySmtpAddress>User1@example.com</t:PrimarySmtpAddress>
                 <t:DisplayName>User1</t:DisplayName>
               </t:UserId>
               <t:DelegatePermissions>
                 <t:CalendarFolderPermissionLevel>Author</t:CalendarFolderPermissionLevel>
                 <t:ContactsFolderPermissionLevel>Reviewer</t:ContactsFolderPermissionLevel>
               </t:DelegatePermissions>
               <t:ReceiveCopiesOfMeetingMessages>false</t:ReceiveCopiesOfMeetingMessages>
             <t:ViewPrivateItems>false</t:ViewPrivateItems>
             </m:DelegateUser>
           </m:DelegateUserResponseMessageType>
       </m:ResponseMessages>
       <m:DeliverMeetingRequests>DelegatesAndMe</m:DeliverMeetingRequests>
       </m:GetDelegateResponse>
   </soap:Body>
</soap:Envelope>
```
# <span id="page-38-0"></span>**4.3 RemoveDelegate Operation**

<span id="page-38-1"></span>The following code example shows how to remove two delegates from user1's mailbox. In this example, one delegate is removed by using the delegate's primary SMTP address, and the other one is removed by using the delegate's **[security identifier \(SID\)](%5bMS-GLOS%5d.pdf)**.

```
<?xml version="1.0" encoding="utf-8"?>
<soap:Envelope xmlns:soap="http://schemas.xmlsoap.org/soap/envelope/"
                xmlns:t="http://schemas.microsoft.com/exchange/services/2006/types">
   <soap:Header>
     <t:RequestServerVersion Version="Exchange2013"/>
   </soap:Header>
   <soap:Body>
     <RemoveDelegate xmlns="http://schemas.microsoft.com/exchange/services/2006/messages"
                    xmlns:t="http://schemas.microsoft.com/exchange/services/2006/types">
       <Mailbox>
         <t:EmailAddress>user1@example.com</t:EmailAddress>
       </Mailbox>
       <UserIds>
         <t:UserId>
           <t:PrimarySmtpAddress>user2@example.com</t:PrimarySmtpAddress>
         </t:UserId>
```
*[MS-OXWSDLGM] — v20131118 Delegate Access Management Web Service Protocol* 

*Copyright © 2013 Microsoft Corporation.* 

*39 / 55*

```
 <t:UserId>
           <t:SID>S-1-5-21-1333220396-2200287332-232816053-1118</t:SID>
         </t:UserId>
       </UserIds>
     </RemoveDelegate>
   </soap:Body>
</soap:Envelope>
```
The following example of a **RemoveDelegate** response shows a successful response to a **RemoveDelegate** request. The response contains a **DelegateUserResponseMessageType** element for each delegate that is removed from the mailbox.

```
<?xml version="1.0" encoding="utf-8"?>
<soap:Envelope xmlns:soap="http://schemas.xmlsoap.org/soap/envelope/" 
                xmlns:xsi="http://www.w3.org/2001/XMLSchema-instance" 
                xmlns:xsd="http://www.w3.org/2001/XMLSchema">
   <soap:Header>
     <t:ServerVersionInfo 
             MajorVersion="8" 
              MinorVersion="1" 
              MajorBuildNumber="206" 
              MinorBuildNumber="0" 
              Version="Exchange2013" 
              xmlns:t="http://schemas.microsoft.com/exchange/services/2006/types"/>
   </soap:Header>
   <soap:Body>
     <m:RemoveDelegateResponse 
            xmlns:t="http://schemas.microsoft.com/exchange/services/2006/types" 
            ResponseClass="Success" 
            xmlns:m="http://schemas.microsoft.com/exchange/services/2006/messages">
       <m:ResponseCode>NoError</m:ResponseCode>
       <m:ResponseMessages>
         <m:DelegateUserResponseMessageType ResponseClass="Success">
           <m:ResponseCode>NoError</m:ResponseCode>
         </m:DelegateUserResponseMessageType>
         <m:DelegateUserResponseMessageType ResponseClass="Success">
           <m:ResponseCode>NoError</m:ResponseCode>
         </m:DelegateUserResponseMessageType>
       </m:ResponseMessages>
     </m:RemoveDelegateResponse>
   </soap:Body>
</soap:Envelope>
```
### <span id="page-39-0"></span>**4.4 UpdateDelegate Operation**

<span id="page-39-1"></span>The following example of an **UpdateDelegate** request shows how to update delegate permissions on user1's account. User2 is granted the None permission level for the Tasks folder and is granted permission to view private items. User3 is granted Reviewer permissions for the Journal folder. Meeting requests are sent to the delegates, and information about the request is sent to user1.

```
<?xml version="1.0" encoding="utf-8"?>
<soap:Envelope xmlns:soap="http://schemas.xmlsoap.org/soap/envelope/"
                xmlns:xsi="http://www.w3.org/2001/XMLSchema-instance"
                xmlns:xsd="http://www.w3.org/2001/XMLSchema">
   <soap:Header>
```
*[MS-OXWSDLGM] — v20131118 Delegate Access Management Web Service Protocol* 

*Copyright © 2013 Microsoft Corporation.* 

```
 <t:ServerVersionInfo MajorVersion="8"
              MinorVersion="1"
              MajorBuildNumber="206"
              MinorBuildNumber="0"
              Version="Exchange2013"
              xmlns:t="http://schemas.microsoft.com/exchange/services/2006/types"/>
   </soap:Header>
   <soap:Body>
     <m:UpdateDelegateResponse 
            xmlns:t="http://schemas.microsoft.com/exchange/services/2006/types"
            ResponseClass="Success"
            xmlns:m="http://schemas.microsoft.com/exchange/services/2006/messages">
       <m:ResponseCode>NoError</m:ResponseCode>
       <m:ResponseMessages>
         <m:DelegateUserResponseMessageType ResponseClass="Success">
           <m:ResponseCode>NoError</m:ResponseCode>
           <m:DelegateUser>
             <t:UserId>
               <t:SID>S-1-5-21-1333220396-2200287332-232816053-1117</t:SID>
               <t:PrimarySmtpAddress>User2@example.com</t:PrimarySmtpAddress>
               <t:DisplayName>User2</t:DisplayName>
            \langle/t:UserId>
             <t:ReceiveCopiesOfMeetingMessages>true</t:ReceiveCopiesOfMeetingMessages>
             <t:ViewPrivateItems>true</t:ViewPrivateItems>
           </m:DelegateUser>
         </m:DelegateUserResponseMessageType>
         <m:DelegateUserResponseMessageType ResponseClass="Success">
           <m:ResponseCode>NoError</m:ResponseCode>
           <m:DelegateUser>
             <t:UserId>
               <t:SID>S-1-5-21-1333220396-2200287332-232816053-1118</t:SID>
               <t:PrimarySmtpAddress>User3@example.com</t:PrimarySmtpAddress>
               <t:DisplayName>User3</t:DisplayName>
             </t:UserId>
             <t:ReceiveCopiesOfMeetingMessages>true</t:ReceiveCopiesOfMeetingMessages>
             <t:ViewPrivateItems>false</t:ViewPrivateItems>
           </m:DelegateUser>
         </m:DelegateUserResponseMessageType>
       </m:ResponseMessages>
     </m:UpdateDelegateResponse>
   </soap:Body>
</soap:Envelope>
```
#### The following example shows a successful response to an **UpdateDelegate** operation.

```
<?xml version="1.0" encoding="utf-8"?>
<soap:Envelope xmlns:soap="http://schemas.xmlsoap.org/soap/envelope/"
                xmlns:xsi="http://www.w3.org/2001/XMLSchema-instance"
                xmlns:xsd="http://www.w3.org/2001/XMLSchema">
  <soap:Header>
     <t:ServerVersionInfo MajorVersion="8"
              MinorVersion="1"
              MajorBuildNumber="206"
              MinorBuildNumber="0"
              Version="Exchange2013"
              xmlns:t="http://schemas.microsoft.com/exchange/services/2006/types"/>
   </soap:Header>
   <soap:Body>
```
*[MS-OXWSDLGM] — v20131118 Delegate Access Management Web Service Protocol* 

*Copyright © 2013 Microsoft Corporation.* 

```
 <m:UpdateDelegateResponse 
            xmlns:t="http://schemas.microsoft.com/exchange/services/2006/types"
            ResponseClass="Success"
            xmlns:m="http://schemas.microsoft.com/exchange/services/2006/messages">
       <m:ResponseCode>NoError</m:ResponseCode>
       <m:ResponseMessages>
         <m:DelegateUserResponseMessageType ResponseClass="Success">
           <m:ResponseCode>NoError</m:ResponseCode>
           <m:DelegateUser>
             <t:UserId>
               <t:SID>S-1-5-21-1333220396-2200287332-232816053-1117</t:SID>
               <t:PrimarySmtpAddress>User2@example.com</t:PrimarySmtpAddress>
               <t:DisplayName>User2</t:DisplayName>
             </t:UserId>
             <t:ReceiveCopiesOfMeetingMessages>true</t:ReceiveCopiesOfMeetingMessages>
             <t:ViewPrivateItems>true</t:ViewPrivateItems>
           </m:DelegateUser>
         </m:DelegateUserResponseMessageType>
         <m:DelegateUserResponseMessageType ResponseClass="Success">
           <m:ResponseCode>NoError</m:ResponseCode>
           <m:DelegateUser>
             <t:UserId>
              \timest:SID>S-1-5-21-1333220396-2200287332-232816053-1118</t:SID>
               <t:PrimarySmtpAddress>User3@example.com</t:PrimarySmtpAddress>
               <t:DisplayName>User3</t:DisplayName>
             </t:UserId>
             <t:ReceiveCopiesOfMeetingMessages>true</t:ReceiveCopiesOfMeetingMessages>
             <t:ViewPrivateItems>false</t:ViewPrivateItems>
           </m:DelegateUser>
         </m:DelegateUserResponseMessageType>
       </m:ResponseMessages>
     </m:UpdateDelegateResponse>
   </soap:Body>
</soap:Envelope>
```
*[MS-OXWSDLGM] — v20131118 Delegate Access Management Web Service Protocol* 

*Copyright © 2013 Microsoft Corporation.* 

# <span id="page-42-0"></span>**5 Security**

## <span id="page-42-1"></span>**5.1 Security Considerations for Implementers**

<span id="page-42-3"></span>The Delegate Access Management Web Service Protocol does not use any additional security mechanisms.

## <span id="page-42-2"></span>**5.2 Index of Security Parameters**

<span id="page-42-4"></span>None.

*[MS-OXWSDLGM] — v20131118 Delegate Access Management Web Service Protocol* 

*Copyright © 2013 Microsoft Corporation.* 

# <span id="page-43-0"></span>**6 Appendix A: Full WSDL**

<span id="page-43-1"></span>The XML files that are listed in the following table are required in order to implement the functionality specified in this document. The contents of each file are included in this section.

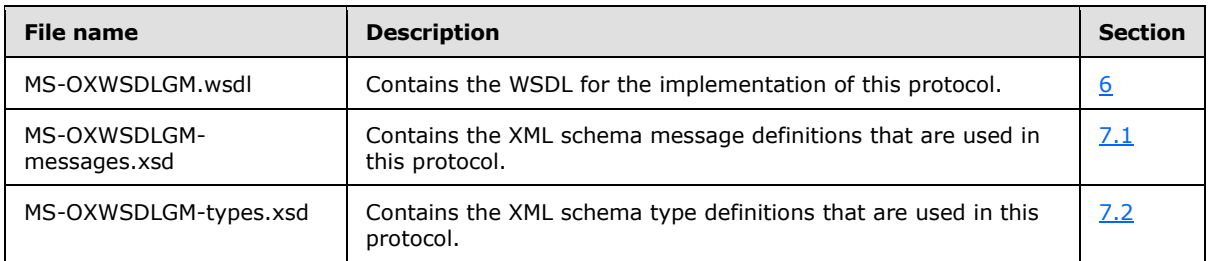

These files have to be placed in a common folder in order for the WSDL to validate and operate. Also, any schema files that are included in or imported into the MS-OXWSDLGM-types.xsd or MS-OXWSDLGM-messages.xsd schemas have to be placed in the common folder along with these files.

This section contains the contents of the MS-OXWSDLGM.wsdl file.

```
<?xml version="1.0" encoding="utf-8"?>
<wsdl:definitions xmlns:soap="http://schemas.xmlsoap.org/wsdl/soap/" 
xmlns:tns="http://schemas.microsoft.com/exchange/services/2006/messages" 
xmlns:s="http://www.w3.org/2001/XMLSchema" xmlns:wsdl="http://schemas.xmlsoap.org/wsdl/" 
xmlns:t="http://schemas.microsoft.com/exchange/services/2006/types" 
targetNamespace="http://schemas.microsoft.com/exchange/services/2006/messages">
   <wsdl:types>
     <xs:schema id="messages" elementFormDefault="qualified" version="Exchange2013" 
xmlns:m="http://schemas.microsoft.com/exchange/services/2006/messages" 
xmlns:tns="http://schemas.microsoft.com/exchange/services/2006/messages" 
xmlns:t="http://schemas.microsoft.com/exchange/services/2006/types" 
xmlns:xs="http://www.w3.org/2001/XMLSchema" 
targetNamespace="http://schemas.microsoft.com/exchange/services/2006/messages" 
xmlns="http://schemas.microsoft.com/exchange/services/2006/messages">
       <xs:include schemaLocation="MS-OXWSDLGM-messages.xsd"/>
     </xs:schema>
     <xs:schema id="types" elementFormDefault="qualified" version="Exchange2013" 
xmlns:t="http://schemas.microsoft.com/exchange/services/2006/types" 
targetNamespace="http://schemas.microsoft.com/exchange/services/2006/types" 
xmlns="http://schemas.microsoft.com/exchange/services/2006/types" 
xmlns:tns="http://schemas.microsoft.com/exchange/services/2006/types" 
xmlns:xs="http://www.w3.org/2001/XMLSchema">
       <xs:import namespace="http://www.w3.org/XML/1998/namespace"/>
     </xs:schema>
   </wsdl:types>
   <wsdl:message name="GetDelegateSoapIn">
     <wsdl:part name="request" element="tns:GetDelegate" />
     <wsdl:part name="Impersonation" element="t:ExchangeImpersonation"/>
     <wsdl:part name="MailboxCulture" element="t:MailboxCulture"/>
     <wsdl:part name="RequestVersion" element="t:RequestServerVersion"/>
   </wsdl:message>
   <wsdl:message name="GetDelegateSoapOut">
     <wsdl:part name="GetDelegateResult" element="tns:GetDelegateResponse" />
     <wsdl:part name="ServerVersion" element="t:ServerVersionInfo"/>
   </wsdl:message>
   <wsdl:message name="AddDelegateSoapIn">
     <wsdl:part name="request" element="tns:AddDelegate" />
     <wsdl:part name="Impersonation" element="t:ExchangeImpersonation"/>
```
*[MS-OXWSDLGM] — v20131118 Delegate Access Management Web Service Protocol* 

```
 <wsdl:part name="MailboxCulture" element="t:MailboxCulture"/>
     <wsdl:part name="RequestVersion" element="t:RequestServerVersion"/>
   </wsdl:message>
   <wsdl:message name="AddDelegateSoapOut">
     <wsdl:part name="AddDelegateResult" element="tns:AddDelegateResponse" />
     <wsdl:part name="ServerVersion" element="t:ServerVersionInfo"/>
   </wsdl:message>
   <wsdl:message name="RemoveDelegateSoapIn">
     <wsdl:part name="request" element="tns:RemoveDelegate" />
     <wsdl:part name="Impersonation" element="t:ExchangeImpersonation"/>
     <wsdl:part name="MailboxCulture" element="t:MailboxCulture"/>
     <wsdl:part name="RequestVersion" element="t:RequestServerVersion"/>
   </wsdl:message>
   <wsdl:message name="RemoveDelegateSoapOut">
     <wsdl:part name="RemoveDelegateResult" element="tns:RemoveDelegateResponse" />
     <wsdl:part name="ServerVersion" element="t:ServerVersionInfo"/>
   </wsdl:message>
   <wsdl:message name="UpdateDelegateSoapIn">
     <wsdl:part name="request" element="tns:UpdateDelegate" />
     <wsdl:part name="Impersonation" element="t:ExchangeImpersonation"/>
     <wsdl:part name="MailboxCulture" element="t:MailboxCulture"/>
     <wsdl:part name="RequestVersion" element="t:RequestServerVersion"/>
   </wsdl:message>
   <wsdl:message name="UpdateDelegateSoapOut">
     <wsdl:part name="UpdateDelegateResult" element="tns:UpdateDelegateResponse" />
     <wsdl:part name="ServerVersion" element="t:ServerVersionInfo"/>
   </wsdl:message>
   <wsdl:portType name="ExchangeServicePortType">
         <wsdl:operation name="GetDelegate">
             <wsdl:input message="tns:GetDelegateSoapIn" />
             <wsdl:output message="tns:GetDelegateSoapOut" />
         </wsdl:operation>
         <wsdl:operation name="AddDelegate">
             <wsdl:input message="tns:AddDelegateSoapIn" />
             <wsdl:output message="tns:AddDelegateSoapOut" />
         </wsdl:operation>
         <wsdl:operation name="RemoveDelegate">
             <wsdl:input message="tns:RemoveDelegateSoapIn" />
             <wsdl:output message="tns:RemoveDelegateSoapOut" />
         </wsdl:operation>
         <wsdl:operation name="UpdateDelegate">
             <wsdl:input message="tns:UpdateDelegateSoapIn" />
             <wsdl:output message="tns:UpdateDelegateSoapOut" />
         </wsdl:operation>
   </wsdl:portType>
   <wsdl:binding name="ExchangeServiceBinding" type="tns:ExchangeServicePortType">
     <wsdl:documentation>
       <wsi:Claim conformsTo="http://ws-i.org/profiles/basic/1.0" xmlns:wsi="http://ws-
i.org/schemas/conformanceClaim/"/>
     </wsdl:documentation>
     <soap:binding style="document" transport="http://schemas.xmlsoap.org/soap/http"/>
     <wsdl:operation name="GetDelegate">
             <soap:operation 
soapAction="http://schemas.microsoft.com/exchange/services/2006/messages/GetDelegate" />
             <wsdl:input>
                 <soap:header message="tns:GetDelegateSoapIn" part="Impersonation" 
use="literal"/>
```
*[MS-OXWSDLGM] — v20131118 Delegate Access Management Web Service Protocol* 

*Copyright © 2013 Microsoft Corporation.* 

```
 <soap:header message="tns:GetDelegateSoapIn" part="MailboxCulture" 
use="literal"/>
                 <soap:header message="tns:GetDelegateSoapIn" part="RequestVersion" 
use="literal"/>
                 <soap:body parts="request" use="literal" />
             </wsdl:input>
             <wsdl:output>
                 <soap:body parts="GetDelegateResult" use="literal" />
                 <soap:header message="tns:GetDelegateSoapOut" part="ServerVersion" 
use="literal"/>
             </wsdl:output>
         </wsdl:operation>
         <wsdl:operation name="AddDelegate">
             <soap:operation 
soapAction="http://schemas.microsoft.com/exchange/services/2006/messages/AddDelegate" />
             <wsdl:input>
                 <soap:header message="tns:AddDelegateSoapIn" part="Impersonation" 
use="literal"/>
                 <soap:header message="tns:AddDelegateSoapIn" part="MailboxCulture" 
use="literal"/>
                 <soap:header message="tns:AddDelegateSoapIn" part="RequestVersion" 
use="literal"/>
                 <soap:body parts="request" use="literal" />
             </wsdl:input>
             <wsdl:output>
                 <soap:body parts="AddDelegateResult" use="literal" />
                 <soap:header message="tns:AddDelegateSoapOut" part="ServerVersion" 
use="literal"/>
             </wsdl:output>
         </wsdl:operation>
         <wsdl:operation name="RemoveDelegate">
             <soap:operation 
soapAction="http://schemas.microsoft.com/exchange/services/2006/messages/RemoveDelegate" />
             <wsdl:input>
                 <soap:header message="tns:RemoveDelegateSoapIn" part="Impersonation" 
use="literal"/>
                <soap:header message="tns:RemoveDelegateSoapIn" part="MailboxCulture" 
use="literal"/>
                 <soap:header message="tns:RemoveDelegateSoapIn" part="RequestVersion" 
use="literal"/>
                 <soap:body parts="request" use="literal" />
             </wsdl:input>
             <wsdl:output>
                 <soap:body parts="RemoveDelegateResult" use="literal" />
                 <soap:header message="tns:RemoveDelegateSoapOut" part="ServerVersion" 
use="literal"/>
             </wsdl:output>
         </wsdl:operation>
         <wsdl:operation name="UpdateDelegate">
             <soap:operation 
soapAction="http://schemas.microsoft.com/exchange/services/2006/messages/UpdateDelegate" />
             <wsdl:input>
                <soap:header message="tns:UpdateDelegateSoapIn" part="Impersonation" 
use="literal"/>
                 <soap:header message="tns:UpdateDelegateSoapIn" part="MailboxCulture" 
use="literal"/>
```
*[MS-OXWSDLGM] — v20131118 Delegate Access Management Web Service Protocol* 

*Copyright © 2013 Microsoft Corporation.* 

```
 <soap:header message="tns:UpdateDelegateSoapIn" part="RequestVersion" 
use="literal"/>
              <soap:body parts="request" use="literal" />
           </wsdl:input>
           <wsdl:output>
 <soap:body parts="UpdateDelegateResult" use="literal" />
 <soap:header message="tns:UpdateDelegateSoapOut" part="ServerVersion" 
use="literal"/>
          </wsdl:output>
       </wsdl:operation>
  </wsdl:binding>
</wsdl:definitions>
```
*Copyright © 2013 Microsoft Corporation.* 

# <span id="page-47-0"></span>**7 Appendix B: Full XML Schema**

<span id="page-47-3"></span>For ease of implementation, the following sections provide the full XML schema for this protocol.

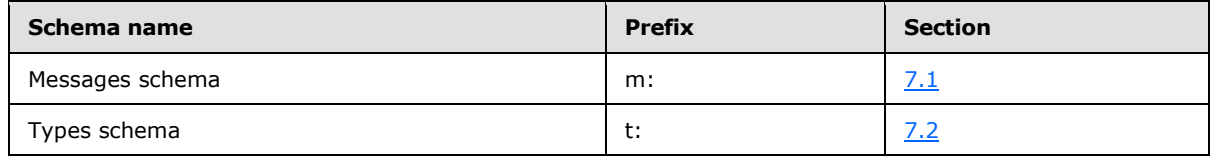

These files have to be placed in a common folder in order for the WSDL to validate and operate. Also, any schema files that are included in or imported into the MS-OXWSDLGM-types.xsd or MS-OXWSDLGM-messages.xsd schemas have to be placed in the common folder along with the files listed in the table.

## <span id="page-47-1"></span>**7.1 Messages Schema**

<span id="page-47-2"></span>This section contains the contents of the MS-OXWSDLGM-messages.xsd file and information about additional files that this schema file requires to operate correctly.

MS-OXWSDLGM-messages.xsd includes the file listed in the following table. For the schema file to operate correctly, this file has to be in the folder that contains the WSDL, types schema, and messages schema files for this protocol.

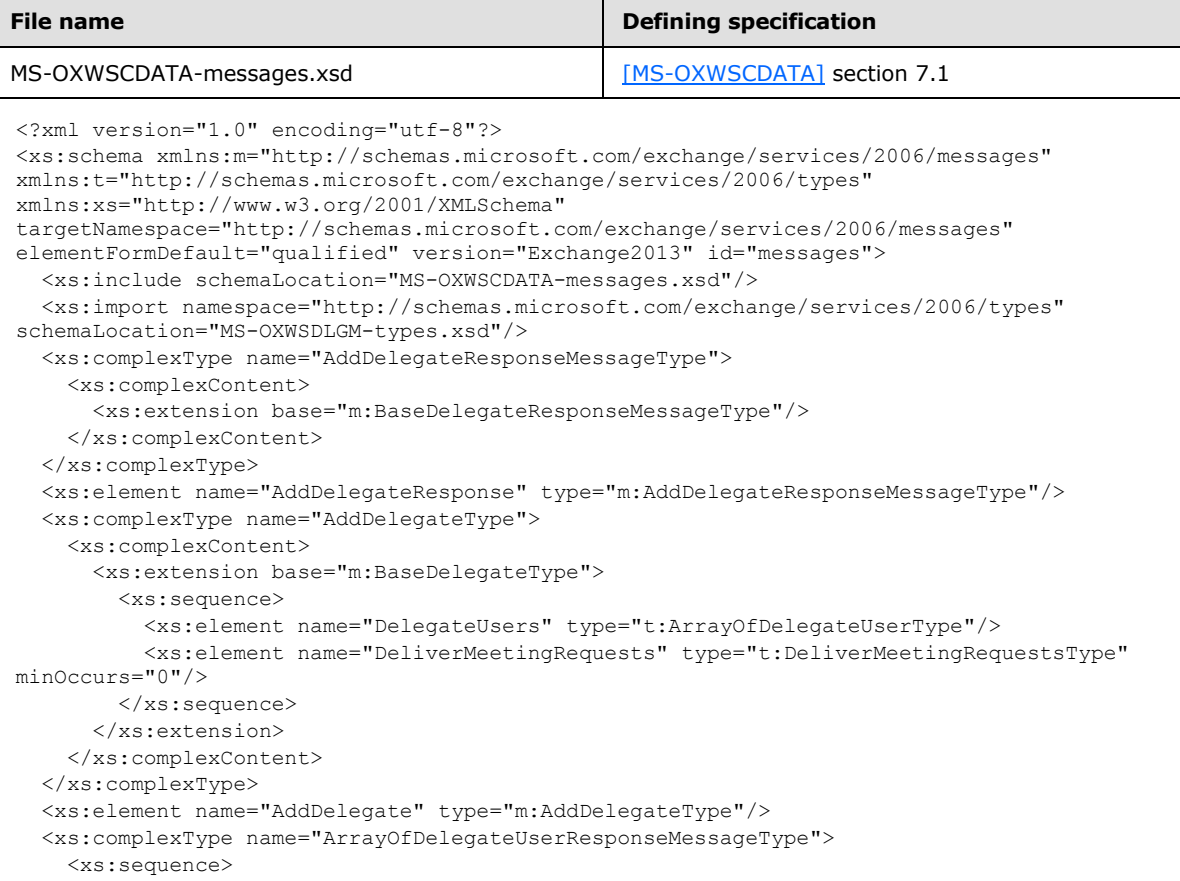

*[MS-OXWSDLGM] — v20131118 Delegate Access Management Web Service Protocol* 

```
 <xs:element name="DelegateUserResponseMessageType" 
type="m:DelegateUserResponseMessageType" maxOccurs="unbounded"/>
     </xs:sequence>
   </xs:complexType>
   <xs:complexType name="BaseDelegateResponseMessageType" abstract="true">
     <xs:complexContent>
       <xs:extension base="m:ResponseMessageType">
         <xs:sequence>
           <xs:element name="ResponseMessages" type="m:ArrayOfDelegateUserResponseMessageType" 
minOccurs="0"/>
         </xs:sequence>
       </xs:extension>
     </xs:complexContent>
   </xs:complexType>
   <xs:complexType name="BaseDelegateType" abstract="true">
     <xs:complexContent>
       <xs:extension base="m:BaseRequestType">
         <xs:sequence>
          <xs:element name="Mailbox" type="t:EmailAddressType"/>
         </xs:sequence>
       </xs:extension>
     </xs:complexContent>
   </xs:complexType>
   <xs:complexType name="DelegateUserResponseMessageType">
     <xs:complexContent>
       <xs:extension base="m:ResponseMessageType">
         <xs:sequence>
           <xs:element name="DelegateUser" type="t:DelegateUserType" minOccurs="0"/>
         </xs:sequence>
       </xs:extension>
     </xs:complexContent>
   </xs:complexType>
   <xs:complexType name="GetDelegateType">
     <xs:complexContent>
       <xs:extension base="m:BaseDelegateType">
         <xs:sequence>
          <xs:element name="UserIds" type="t:ArrayOfUserIdType" minOccurs="0"/>
         </xs:sequence>
         <xs:attribute name="IncludePermissions" type="xs:boolean" use="required"/>
       </xs:extension>
     </xs:complexContent>
   </xs:complexType>
   <xs:element name="GetDelegateResponse" type="m:GetDelegateResponseMessageType"/>
   <xs:complexType name="GetDelegateResponseMessageType">
     <xs:complexContent>
       <xs:extension base="m:BaseDelegateResponseMessageType">
         <xs:sequence>
          <xs:element name="DeliverMeetingRequests" type="t:DeliverMeetingRequestsType" 
minOccurs="0"/>
         </xs:sequence>
       </xs:extension>
     </xs:complexContent>
   </xs:complexType>
   <xs:element name="GetDelegate" type="m:GetDelegateType"/>
   <xs:complexType name="RemoveDelegateType">
     <xs:complexContent>
       <xs:extension base="m:BaseDelegateType">
         <xs:sequence>
```
<xs:element name="UserIds" type="t:ArrayOfUserIdType"/>

*[MS-OXWSDLGM] — v20131118 Delegate Access Management Web Service Protocol* 

*Copyright © 2013 Microsoft Corporation.* 

```
 </xs:sequence>
       </xs:extension>
     </xs:complexContent>
   </xs:complexType>
   <xs:element name="RemoveDelegate" type="m:RemoveDelegateType"/>
   <xs:complexType name="RemoveDelegateResponseMessageType">
     <xs:complexContent>
       <xs:extension base="m:BaseDelegateResponseMessageType"/>
     </xs:complexContent>
   </xs:complexType>
   <xs:element name="RemoveDelegateResponse" type="m:RemoveDelegateResponseMessageType"/>
   <xs:complexType name="UpdateDelegateType">
     <xs:complexContent>
       <xs:extension base="m:BaseDelegateType">
         <xs:sequence>
           <xs:element name="DelegateUsers" type="t:ArrayOfDelegateUserType" minOccurs="0"/>
           <xs:element name="DeliverMeetingRequests" type="t:DeliverMeetingRequestsType" 
minOccurs="0"/>
         </xs:sequence>
       </xs:extension>
     </xs:complexContent>
   </xs:complexType>
   <xs:element name="UpdateDelegate" type="m:UpdateDelegateType"/>
   <xs:complexType name="UpdateDelegateResponseMessageType">
     <xs:complexContent>
       <xs:extension base="m:BaseDelegateResponseMessageType"/>
     </xs:complexContent>
  </xs:complexType>
   <xs:element name="UpdateDelegateResponse" type="m:UpdateDelegateResponseMessageType"/>
</xs:schema>
```
### <span id="page-49-0"></span>**7.2 Types Schema**

<span id="page-49-1"></span>This section contains the contents of the MS-OXWSDLGM-types.xsd file and information about additional files that this schema file requires to operate correctly.

MS-OXWSDLGM-types.xsd includes the file listed in the following table. For the schema file to operate correctly, this file has to be present in the folder that contains the WSDL, types schema, and messages schema files for this protocol.

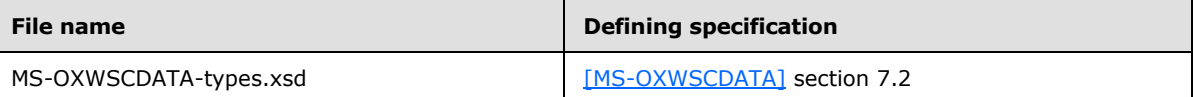

```
<?xml version="1.0" encoding="utf-8"?>
<xs:schema xmlns:t="http://schemas.microsoft.com/exchange/services/2006/types" 
xmlns:xs="http://www.w3.org/2001/XMLSchema" 
targetNamespace="http://schemas.microsoft.com/exchange/services/2006/types" 
elementFormDefault="qualified" version="Exchange2013" id="types">
  <xs:import namespace="http://www.w3.org/XML/1998/namespace"/>
<xs:include schemaLocation="MS-OXWSCDATA-types.xsd" /> 
  <xs:complexType name="ArrayOfDelegateUserType">
    <xs:sequence>
       <xs:element name="DelegateUser" type="t:DelegateUserType" maxOccurs="unbounded"/>
```

```
 </xs:sequence>
 </xs:complexType>
```
*[MS-OXWSDLGM] — v20131118 Delegate Access Management Web Service Protocol* 

```
 <xs:complexType name="ArrayOfUserIdType">
     <xs:sequence>
       <xs:element name="UserId" type="t:UserIdType" maxOccurs="unbounded"/>
     </xs:sequence>
   </xs:complexType>
   <xs:simpleType name="DeliverMeetingRequestsType">
     <xs:restriction base="xs:string">
       <xs:enumeration value="DelegatesOnly"/>
       <xs:enumeration value="DelegatesAndMe"/>
       <xs:enumeration value="DelegatesAndSendInformationToMe"/>
       <xs:enumeration value="NoForward"/>
     </xs:restriction>
   </xs:simpleType>
   <xs:complexType name="DelegateUserType">
     <xs:sequence>
       <xs:element name="UserId" type="t:UserIdType"/>
       <xs:element name="DelegatePermissions" type="t:DelegatePermissionsType" minOccurs="0"/>
       <xs:element name="ReceiveCopiesOfMeetingMessages" type="xs:boolean" minOccurs="0"/>
       <xs:element name="ViewPrivateItems" type="xs:boolean" minOccurs="0"/>
     </xs:sequence>
   </xs:complexType>
  <xs:complexType name="DelegatePermissionsType">
     <xs:sequence>
       <xs:element name="CalendarFolderPermissionLevel" 
type="t:DelegateFolderPermissionLevelType" minOccurs="0"/>
       <xs:element name="TasksFolderPermissionLevel" 
type="t:DelegateFolderPermissionLevelType" minOccurs="0"/>
       <xs:element name="InboxFolderPermissionLevel" 
type="t:DelegateFolderPermissionLevelType" minOccurs="0"/>
       <xs:element name="ContactsFolderPermissionLevel" 
type="t:DelegateFolderPermissionLevelType" minOccurs="0"/>
       <xs:element name="NotesFolderPermissionLevel" 
type="t:DelegateFolderPermissionLevelType" minOccurs="0"/>
       <xs:element name="JournalFolderPermissionLevel" 
type="t:DelegateFolderPermissionLevelType" minOccurs="0"/>
     </xs:sequence>
   </xs:complexType>
   <xs:simpleType name="DelegateFolderPermissionLevelType">
     <xs:restriction base="xs:string">
       <xs:enumeration value="None"/>
       <xs:enumeration value="Editor"/>
      <xs:enumeration value="Reviewer"/>
       <xs:enumeration value="Author"/>
       <xs:enumeration value="Custom"/>
     </xs:restriction>
   </xs:simpleType>
</xs:schema>
```
*Copyright © 2013 Microsoft Corporation.* 

# <span id="page-51-0"></span>**8 Appendix C: Product Behavior**

<span id="page-51-3"></span>The information in this specification is applicable to the following Microsoft products or supplemental software. References to product versions include released service packs:

- **Microsoft Exchange Server 2007 Service Pack 1 (SP1)**
- **Microsoft Exchange Server 2010**
- **Microsoft Exchange Server 2013**

Exceptions, if any, are noted below. If a service pack or Quick Fix Engineering (QFE) number appears with the product version, behavior changed in that service pack or QFE. The new behavior also applies to subsequent service packs of the product unless otherwise specified. If a product edition appears with the product version, behavior is different in that product edition.

Unless otherwise specified, any statement of optional behavior in this specification that is prescribed using the terms SHOULD or SHOULD NOT implies product behavior in accordance with the SHOULD or SHOULD NOT prescription. Unless otherwise specified, the term MAY implies that the product does not follow the prescription.

<span id="page-51-1"></span>[<1> Section 2.2.5.2: E](#page-17-3)xchange 2007 SP1 and Exchange 2010 do not use the "NoForward" enumeration value.

<span id="page-51-2"></span>[<2> Section 3.1.4.2.3.1: W](#page-26-2)hen the **DeliverMeetingRequests** element is set to "NoForward" for a delegate, Exchange 2010 SP1, Exchange 2010 SP2, and Exchange 2013 do not include the **DeliverMeetingRequests** element in the response.

*Copyright © 2013 Microsoft Corporation.* 

# <span id="page-52-0"></span>**9 Change Tracking**

<span id="page-52-1"></span>No table of changes is available. The document is either new or has had no changes since its last release.

*[MS-OXWSDLGM] — v20131118 Delegate Access Management Web Service Protocol* 

*Copyright © 2013 Microsoft Corporation.* 

# <span id="page-53-0"></span>**10 Index**

#### **A**

Abstract data model [server](#page-18-8) 19 [AddDelegate operation example](#page-36-2) 37 [Applicability](#page-7-5) 8 [Attribute groups](#page-17-4) 18 [Attributes](#page-17-5) 18

### **C**

[Capability negotiation](#page-7-6) 8 [Change tracking](#page-52-1) 53 [Complex types](#page-10-3) 11 [m:ArrayOfDelegateUserResponseMessageType](#page-10-2)  [Complex Type](#page-10-2) 11 [m:BaseDelegateResponseMessageType Complex](#page-11-2)  [Type](#page-11-2) 12 [m:BaseDelegateType Complex Type](#page-11-3) 12 [m:DelegateUserResponseMessageType Complex](#page-12-2)  [Type](#page-12-2) 13 [t:ArrayOfDelegateUserType Complex Type](#page-12-3) 13 [t:ArrayOfUserIdType Complex Type](#page-13-3) 14 [t:DelegatePermissionsType Complex Type](#page-13-2) 14 [t:DelegateUserType Complex Type](#page-14-1) 15

#### **D**

Data model - abstract [server](#page-18-8) 19

#### **E**

Events local - [server](#page-35-2) 36 [timer -](#page-35-3) server 36 Examples [AddDelegate operation](#page-36-2) 37 [GetDelegate operation](#page-37-1) 38 [overview](#page-36-3) 37 [RemoveDelegate operation](#page-38-1) 39 [UpdateDelegate operation](#page-39-1) 40

#### **F**

Fields - [vendor-extensible](#page-8-2) 9 [Full WSDL](#page-43-1) 44 [Full XML Schema](#page-47-3) 48 [Messages Schema](#page-47-2) 48 [Types Schema](#page-49-1) 50

#### **G**

[GetDelegate operation example](#page-37-1) 38 [Glossary](#page-5-2) 6 [Groups](#page-17-6) 18

#### **I**

Implementer - [security considerations](#page-42-3) 43 [Index of security parameters](#page-42-4) 43 [Informative references](#page-6-3) 7 **Initialization** [server](#page-18-9) 19 [Introduction](#page-5-3) 6

#### **L**

Local events [server](#page-35-2) 36

#### **M**

```
m:ArrayOfDelegateUserResponseMessageType 
  Complex Typecomplex type 11
m:BaseDelegateResponseMessageType Complex 
  Typecomplex type 12
m:BaseDelegateType Complex Typecomplex type
  12
m:DelegateUserResponseMessageType Complex 
  Typecomplex type 13
Message processing
  server 19
Messages
 attribute groups 18
  attributes 18
  complex types 11
  elements 10
  enumerated 10
  groups 18
 m:ArrayOfDelegateUserResponseMessageType 
    Complex Typecomplex type 11
  m:BaseDelegateResponseMessageType Complex 
    Typecomplex type 12
 m:BaseDelegateType Complex Typecomplex type
    12
 m:DelegateUserResponseMessageType Complex 
    Typecomplex type 13
 namespaces 10
  simple types 16
  syntax 10
  t:ArrayOfDelegateUserType Complex 
    Typecomplex type 13
  t:ArrayOfUserIdType Complex Typecomplex type
    14
  t:DelegateFolderPermissionLevelType Simple 
    Typesimple type 17
  t:DelegatePermissionsType Complex 
    Typecomplex type 14
  t:DelegateUserType Complex Typecomplex type
    15
  t:DeliverMeetingRequestsType Simple Typesimple 
    type 17
  transport 10
```
## **N**

[Namespaces](#page-9-10) 10

*[MS-OXWSDLGM] — v20131118 Delegate Access Management Web Service Protocol* 

*Copyright © 2013 Microsoft Corporation.* 

[Normative references](#page-6-4) 7

#### **O**

#### Operations

[AddDelegate Operation](#page-18-10) 19 [GetDelegate Operation](#page-23-3) 24 [RemoveDelegate Operation](#page-27-2) 28 [UpdateDelegate Operation](#page-31-3) 32 [Overview \(synopsis\)](#page-7-7) 8

#### **P**

Parameters - [security index](#page-42-4) 43 [Preconditions](#page-7-8) 8 [Prerequisites](#page-7-8) 8 [Product behavior](#page-51-3) 52 Protocol Details [overview](#page-18-11) 19

#### **R**

[References](#page-6-5) 7 [informative](#page-6-3) 7 [normative](#page-6-4) 7 [Relationship to other protocols](#page-7-9) 8 [RemoveDelegate operation example](#page-38-1) 39

#### **S**

**Security** [implementer considerations](#page-42-3) 43 [parameter index](#page-42-4) 43 Sequencing rules [server](#page-18-7) 19 Server [abstract data model](#page-18-8) 19 [AddDelegate Operation operation](#page-18-10) 19 [GetDelegate Operation operation](#page-23-3) 24 [initialization](#page-18-9) 19 [local events](#page-35-2) 36 [message processing](#page-18-7) 19 [RemoveDelegate Operation operation](#page-27-2) 28 [sequencing rules](#page-18-7) 19 [timer events](#page-35-3) 36 [timers](#page-18-12) 19 [UpdateDelegate Operation operation](#page-31-3) 32 [Simple types](#page-15-1) 16 [t:DelegateFolderPermissionLevelType Simple](#page-16-2)  [Type](#page-16-2) 17 [t:DeliverMeetingRequestsType Simple Type](#page-16-3) 17 [Standards assignments](#page-8-3) 9 Syntax [messages -](#page-9-7) overview 10

#### **T**

[t:ArrayOfDelegateUserType Complex Typecomplex](#page-12-3) [type](#page-12-3) 13 [t:ArrayOfUserIdType Complex Typecomplex type](#page-13-3) 14 [t:DelegateFolderPermissionLevelType Simple](#page-16-2)  [Typesimple type](#page-16-2) 17

[t:DelegatePermissionsType Complex Typecomplex](#page-13-2)  [type](#page-13-2) 14 [t:DelegateUserType Complex Typecomplex type](#page-14-1) 15 [t:DeliverMeetingRequestsType Simple Typesimple](#page-16-3)  [type](#page-16-3) 17 Timer events [server](#page-35-3) 36 Timers [server](#page-18-12)<sub>19</sub> [Tracking changes](#page-52-1) 53 [Transport](#page-9-6) 10 Types [complex](#page-10-3) 11 [simple](#page-15-1) 16

#### **U**

[UpdateDelegate operation example](#page-39-1) 40

#### **V**

[Vendor-extensible fields](#page-8-2) 9 [Versioning](#page-7-6) 8

#### **W**

[WSDL](#page-43-1) 44

## **X**

[XML Schema](#page-47-3) 48 [Messages Schema](#page-47-2) 48 [Types Schema](#page-49-1) 50

*[MS-OXWSDLGM] — v20131118 Delegate Access Management Web Service Protocol* 

*Copyright © 2013 Microsoft Corporation.*